This form is effective beginning with the January 1 to June 30, 2017 accounting period (2017/1) If you are filing for a prior accounting period, contact the Licensing Division for the correct form.

### SA3E Long Form

### STATEMENT OF ACCOUNT

for Secondary Transmissions by Cable Systems (Long Form)

General instructions are located in the first tab of this workbook.

| FOR COPYRIGHT OFFICE USE ONLY |                      |  |  |  |
|-------------------------------|----------------------|--|--|--|
| DATE RECEIVED                 | AMOUNT               |  |  |  |
| 02/27/2018                    | \$ ALLOCATION NUMBER |  |  |  |

Return completed workbook by email to:

#### coplicsoa@loc.gov

For additional information, contact the U.S. Copyright Office Licensing Division at: Tel: (202) 707-8150

| Α                    | AC                                                                                                    | COUNTING PERIOD COVERED BY THIS STATEMENT:                            |                             |                              |             |         |  |  |
|----------------------|----------------------------------------------------------------------------------------------------|-----------------------------------------------------------------------|-----------------------------|------------------------------|-------------|---------|--|--|
| Accounting<br>Period |                                                                                                    | 2017/02                                                               |                             |                              |             |         |  |  |
| renou                | -                                                                                                    | ructions:                                                             |                             |                              |             |         |  |  |
| B<br>Owner           | Give the full legal name of the owner of the cable system. If the owner is a subsidiary of another corporation, give the full corpo rate title of the subsidiary, not that of the parent corporation  List any other name or names under which the owner conducts the business of the cable system  If there were different owners during the accounting period, only the owner on the last day of the accounting period should submi  a single statement of account and royalty fee payment covering the entire accounting perioa  Check here if this is the system's first filing. If not, enter the system's ID number assigned by the Licensing Division. |                                                                       |                             |                              |             |         |  |  |
|                      | LE                                                                                                    | GAL NAME OF OWNER/MAILING ADDRESS OF CABLE SYSTEM                     |                             |                              |             |         |  |  |
|                      | TDS Broadband Service, LLC                                                                                                    |                                                                       |                             |                              |             |         |  |  |
|                      |                                                                                                    | Baja Broadband                                                        |                             |                              |             |         |  |  |
|                      |                                                                                                    |                                                                       |                             |                              | 2668        | 720172  |  |  |
|                      |                                                                                                    |                                                                       |                             |                              | 26687       | 2017/02 |  |  |
|                      |                                                                                                    |                                                                       |                             |                              |             |         |  |  |
|                      |                                                                                                    | 525 Junction Rd                                                       |                             |                              |             |         |  |  |
|                      |                                                                                                    | Madison, WI 53717-2152                                                |                             |                              |             |         |  |  |
|                      | INS                                                                                                    | TRUCTIONS: In line 1, give any business or trade names used to ic     | dentify the busines         | ss and operation of the syst | em unless   | these   |  |  |
| С                    |                                                                                                    | nes already appear in space B. In line 2, give the mailing address of |                             |                              |             |         |  |  |
| System               | 1                                                                                                    | IDENTIFICATION OF CABLE SYSTEM:                                       |                             |                              |             |         |  |  |
|                      |                                                                                                    | MAILING ADDRESS OF CABLE SYSTEM:                                      |                             |                              |             |         |  |  |
|                      | 2                                                                                                    | (Number, street, rural route, apartment, or suite number)             |                             |                              | ••••••      |         |  |  |
|                      |                                                                                                    | (City, town, state, zip code)                                         |                             |                              |             |         |  |  |
| _                    | t                                                                                                    | 1                                                                     |                             |                              |             |         |  |  |
| D                    |                                                                                                    | tructions: For complete space D instructions, see page 1b. Identify   | only the first comr         | nunity served below and rel  | ist on page | e 1b    |  |  |
| Area<br>Served       | with                                                                                                    | n all communities.                                                    | lot 4 TE                    |                              |             |         |  |  |
|                      |                                                                                                    | CITY OR TOWN                                                          | STATE                       |                              |             |         |  |  |
| First Alamagordo NM  |                                                                                                    |                                                                       |                             |                              |             |         |  |  |
|                      | В                                                                                                    | elow is a sample for reporting communities if you report multiple cha | nnel line-ups in S<br>STATE |                              | CLIF        | B GRP#  |  |  |
|                      | Ald                                                                                                    | CITY OR TOWN (SAMPLE)                                                 | MD                          | CH LINE UP  A                | SUE         | 3 GRP#  |  |  |
| Sample               | -                                                                                                    | ance                                                                  | MD                          | В                            |             | 2       |  |  |
|                      | Gei                                                                                                    |                                                                       | MD                          | В                            |             | 3       |  |  |
|                      |                                                                                                    |                                                                       |                             |                              |             |         |  |  |

Privacy Act Notice: Section 111 of title 17 of the United States Code authorizes the Copyright Offce to collect the personally identifying information (PII) requested on th form in order to process your statement of account. PII is any personal information that can be used to identify or trace an individual, such as name, address and telephone numbers. By providing PII, you are agreeing to the routine use of it to establish and maintain a public record, which includes appearing in the Offce's public indexes and in search reports prepared for the public. The effect of not providing the PII requested is that it may delay processing of your statement of account and its placement in the completed record of statements of account, and it may affect the legal suffciency of the fling, a determination that would be made by a court of law.

| LEGAL NAME OF OWNER OF CABLE SYSTEM:                                                                                                    |                    |                                     | SYSTEM ID#             |                        |  |  |  |  |
|----------------------------------------------------------------------------------------------------|--------------------|-------------------------------------|------------------------|------------------------|--|--|--|--|
|                                                                                                    |                    |                                     | 26687                  |                        |  |  |  |  |
| TDS Broadband Service, LLC                                                                                                    |                    |                                     | 20007                  |                        |  |  |  |  |
| Instructions: List each separate community served by the cable system. A "community" is the same as a "community unit" as defined in FCC rules: "a separate and distinct community or municipal entity (including unincorporated communities within unincorporated areas and including single, discrete unincorporated areas." 47 C.F.R. §76.5(dd). The frst community that you list will serve as a form of system identification hereafter known as the "first community." Please use it as the first community on all future filings. |                    |                                     |                        |                        |  |  |  |  |
| <b>Note:</b> Entities and properties such as hotels, apartments, condominiums, or mobile ho below the identified city or town.                                                                                                    | me parks should b  | e reported in pare                  | ntheses                |                        |  |  |  |  |
| If all communities receive the same complement of television broadcast stations (i.e., one channel line-up for all), then either associate all communities with the channel line-up "A" in the appropriate column below or leave the column blank. If you report any stations on a partially distant or partially permitted basis in the DSE Schedule, associate each relevant community with a subscriber group, designated by a number (based on your reporting from Part 9).                                                          |                    |                                     |                        |                        |  |  |  |  |
| When reporting the carriage of television broadcast stations on a community-by-comm channel line-up designated by an alpha-letter(s) (based on your Space G reporting) an (based on your reporting from Part 9 of the DSE Schedule) in the appropriate columns                                                                                                    | d a subscriber gro | ate each commun<br>up designated by | ity with a<br>a number |                        |  |  |  |  |
| CITY OR TOWN                                                                                                    | STATE              | CH LINE UP                          | SUB GRP#               |                        |  |  |  |  |
| Alamagordo                                                                                                    | NM                 |                                     |                        | First                  |  |  |  |  |
| Holloman Air Force Base                                                                                                    | NM                 |                                     |                        | Community              |  |  |  |  |
| Otero County                                                                                                    | NM                 |                                     |                        | -                      |  |  |  |  |
| Tularosa                                                                                                    | NM                 |                                     |                        |                        |  |  |  |  |
| La Luz                                                                                                    | NM                 |                                     |                        |                        |  |  |  |  |
|                                                                                                    |                    |                                     |                        | See instructions for   |  |  |  |  |
|                                                                                                    |                    |                                     |                        | additional information |  |  |  |  |
|                                                                                                    |                    |                                     |                        | on alphabetization.    |  |  |  |  |
|                                                                                                    |                    |                                     |                        |                        |  |  |  |  |
|                                                                                                    |                    |                                     |                        |                        |  |  |  |  |
|                                                                                                    |                    |                                     |                        |                        |  |  |  |  |
|                                                                                                    |                    |                                     |                        | Add rows as necessary. |  |  |  |  |
|                                                                                                    |                    |                                     |                        |                        |  |  |  |  |
|                                                                                                    |                    |                                     |                        |                        |  |  |  |  |
|                                                                                                    |                    |                                     |                        |                        |  |  |  |  |
|                                                                                                    |                    |                                     |                        |                        |  |  |  |  |
|                                                                                                    |                    |                                     |                        |                        |  |  |  |  |
|                                                                                                    |                    |                                     |                        |                        |  |  |  |  |
|                                                                                                    |                    |                                     |                        |                        |  |  |  |  |
|                                                                                                    |                    |                                     |                        |                        |  |  |  |  |
|                                                                                                    |                    |                                     |                        |                        |  |  |  |  |
|                                                                                                    |                    |                                     |                        |                        |  |  |  |  |
|                                                                                                    |                    |                                     |                        |                        |  |  |  |  |
|                                                                                                    |                    |                                     |                        |                        |  |  |  |  |
|                                                                                                    |                    |                                     |                        |                        |  |  |  |  |
|                                                                                                    |                    |                                     |                        |                        |  |  |  |  |
|                                                                                                    |                    |                                     |                        |                        |  |  |  |  |
|                                                                                                    |                    |                                     |                        |                        |  |  |  |  |
|                                                                                                    |                    |                                     |                        |                        |  |  |  |  |
|                                                                                                    |                    |                                     |                        |                        |  |  |  |  |
|                                                                                                    |                    |                                     |                        |                        |  |  |  |  |
|                                                                                                    |                    |                                     |                        |                        |  |  |  |  |
|                                                                                                    |                    |                                     |                        |                        |  |  |  |  |
|                                                                                                    |                    |                                     |                        |                        |  |  |  |  |
|                                                                                                    |                    |                                     |                        |                        |  |  |  |  |
|                                                                                                    |                    |                                     |                        |                        |  |  |  |  |
|                                                                                                    |                    |                                     |                        |                        |  |  |  |  |
|                                                                                                    |                    |                                     |                        |                        |  |  |  |  |
|                                                                                                    |                    |                                     |                        |                        |  |  |  |  |
|                                                                                                    |                    |                                     |                        |                        |  |  |  |  |
|                                                                                                    |                    |                                     |                        |                        |  |  |  |  |
|                                                                                                    |                    |                                     |                        |                        |  |  |  |  |

| <br> | <br> |
|------|------|
|      |      |
|      |      |

Name LEGAL NAME OF OWNER OF CABLE SYSTEM:

TDS Broadband Service, LLC

SYSTEM ID#

26687

### Ε

#### SECONDARY TRANSMISSION SERVICE: SUBSCRIBERS AND RATES

Secondary Transmission Service: Subscribers and Rates **In General:** The information in space E should cover all categories of secondary transmission service of the cable system, that is, the retransmission of television and radio broadcasts by your system to subscribers. Give information about other services (including pay cable) in space F, not here. All the facts you state must be those existing on the last day of the accounting period (June 30 or December 31, as the case may be).

**Number of Subscribers:** Both blocks in space E call for the number of subscribers to the cable system, broken down by categories of secondary transmission service. In general, you can compute the number of subscribers in each category by counting the number of billings in that category (the number of persons or organizations charged separately for the particular service at the rate indicated—not the number of sets receiving service).

**Rate:** Give the standard rate charged for each category of service. Include both the amount of the charge and the unit in which it is generally billed. (Example: "\$20/mth"). Summarize any standard rate variations within a particular rate category, but do not include discounts allowed for advance payment.

**Block 1:** In the left-hand block in space E, the form lists the categories of secondary transmission service that cable systems most commonly provide to their subscribers. Give the number of subscribers and rate for each listed category that applies to your system. **Note:** Where an individual or organization is receiving service that falls under different categories, that person or entity should be counted as a subscriber in each applicable category. Example: a residential subscriber who pays extra for cable service to additional sets would be included in the count under "Service to the first set" and would be counted once again under "Service to additional set(s)."

**Block 2:** If your cable system has rate categories for secondary transmission service that are different from those printed in block 1 (for example, tiers of services that include one or more secondary transmissions), list them, together with the number of subscribers and rates, in the right-hand block. A two- or three-word description of the service is sufficient.

| BLO                                              | OCK 1       | BLOCK 2    |                                      |  |  |
|--------------------------------------------------|-------------|------------|--------------------------------------|--|--|
|                                                  | NO. OF      |            | NO. OF                               |  |  |
| CATEGORY OF SERVICE                              | SUBSCRIBERS | RATE       | CATEGORY OF SERVICE SUBSCRIBERS RATE |  |  |
| Residential:                                     |             |            |                                      |  |  |
| Service to first set                             | 2,498       | \$ 39.70   |                                      |  |  |
| <ul> <li>Service to additional set(s)</li> </ul> |             |            |                                      |  |  |
| <ul> <li>FM radio (if separate rate)</li> </ul>  |             |            |                                      |  |  |
| Motel, hotel                                     | 172         | 5.99-14.69 |                                      |  |  |
| Commercial                                       |             |            |                                      |  |  |
| Converter                                        |             |            |                                      |  |  |
| Residential                                      | 1,616       | 3.50-17.00 |                                      |  |  |
| Non-residential                                  |             |            |                                      |  |  |
|                                                  |             |            |                                      |  |  |

### F

Services Other Than Secondary Transmissions: Rates

#### SERVICES OTHER THAN SECONDARY TRANSMISSIONS: RATES

In General: Space F calls for rate (not subscriber) information with respect to all your cable system's services that were not covered in space E, that is, those services that are not offered in combination with any secondary transmission service for a single fee. There are two exceptions: you do not need to give rate information concerning (1) services furnished at cost or (2) services or facilities furnished to nonsubscribers. Rate information should include both the amount of the charge and the unit in which it is usually billed. If any rates are charged on a variable per-program basis, enter only the letters "PP" in the rate column.

**Block 1:** Give the standard rate charged by the cable system for each of the applicable services listed.

**Block 2:** List any services that your cable system furnished or offered during the accounting period that were not listed in block 1 and for which a separate charge was made or established. List these other services in the form of a brief (two- or three-word) description and include the rate for each.

|                                             | BLOCK 2     |                               |             |                     |      |
|---------------------------------------------|-------------|-------------------------------|-------------|---------------------|------|
| CATEGORY OF SERVICE                         | RATE        | CATEGORY OF SERVICE           | RATE        | CATEGORY OF SERVICE | RATE |
| Continuing Services:                        |             | Installation: Non-residential |             |                     |      |
| Pay cable                                   | 7.40-19.99  | Motel, hotel                  |             |                     |      |
| <ul> <li>Pay cable—add'l channel</li> </ul> |             | Commercial                    |             |                     |      |
| Fire protection                             |             | Pay cable                     |             |                     |      |
| Burglar protection                          |             | Pay cable-add'l channel       |             |                     |      |
| Installation: Residential                   |             | Fire protection               |             |                     |      |
| First set                                   | 29.95-54.95 | Burglar protection            |             |                     |      |
| <ul> <li>Additional set(s)</li> </ul>       | 17.95-24.95 | Other services:               |             |                     |      |
| • FM radio (if separate rate)               |             | Reconnect                     | \$ 25.00    |                     |      |
| Converter                                   |             | Disconnect                    |             |                     |      |
|                                             |             | Outlet relocation             | 17.95-24.95 |                     |      |
|                                             |             | Move to new address           |             |                     |      |
|                                             |             |                               |             |                     |      |

| carried by your cable sy<br>FCC rules and regulation                                                                                                    |                                                                                                    | CTEM:                                                                                                    |                                                                                                    |                                                                                                    |                                                                                                    |                                                                 |
|----------------------------------------------------------------------------------------------------|----------------------------------------------------------------------------------------------------|----------------------------------------------------------------------------------------------------|----------------------------------------------------------------------------------------------------|----------------------------------------------------------------------------------------------------|----------------------------------------------------------------------------------------------------|-----------------------------------------------------------------|
| PRIMARY TRANSMITTE In General: In space G carried by your cable sy FCC rules and regulation                                                                                                    | i Service, L                                                                                                    |                                                                                                    |                                                                                                    |                                                                                                    | SYSTEM ID#                                                                                                    | Name                                                            |
| In General: In space G<br>carried by your cable sy<br>FCC rules and regulation                                                                                                    |                                                                                                    |                                                                                                    |                                                                                                    |                                                                                                    | 26687                                                                                                    |                                                                 |
| carried by your cable sy<br>FCC rules and regulation                                                                                                    | RS: TELEVISIO                                                                                                    | ON                                                                                                    |                                                                                                    |                                                                                                    |                                                                                                    |                                                                 |
| substitute program basi Substitute Basis Si basis under specifc FC  Do not list the station station was carried of List the station here, a basis. For further inf in the paper SA3 for Column 1: List each each multicast stream a cast stream as "WETA- WETA-simulcast). Column 2: Give the its community of license on which your cable syst Column 3: Indicate educational station, by (for independent multice. For the meaning of these Column 4: If the sta planation of local servic Column 5: If you ha cable system carried th carried the distant station For the retransmission of a written agreement the cable system and a tion "E" (exempt). For s explanation of these the Column 6: Give the FCC. For Mexican or C | ystem during to one in effect one in effect one in effect one in effect one in effect one in effect one in space only on a substand also in space only on a substand also in space on in station's call associated with effect of in each case of entering the least, "E" (for in see terms, see entering the least), "E" (for in see terms, see entered "Yie distant station on a part-tion on a part-tion on a part-tion on a part-tion on a part-tion on a categories incurred into one primary transpartmentered into one primary transpartmentered into | he accounting In June 24, 19 (4), or 76.63 (1) and in the next respect to any ations, or auth G—but do listitute basis. ace I, if the stateming substitute basis are I, if the stateming substitute basis are I, if the stateming substitute basis are I, if the stateming substitute basis are I, if the stateming substitute in the station are streams must ber the FCC I he, WRC is Chine station. Whether the station whether the station oncommercial page (v) of the the local series in column on during the me basis becaute multicast stream or before Jumitter or an are on enter "E". If a, see page (v) of the station. For ons, if any, given the station of the station of the station, if any, given the station of the station of the | g period, except 81, permitting the referring to 76.6 paragraph.  y distant station: orizations: to it in space I (the ation was carried tute basis station report origination coording to its owen be reported in the ation was assigned to annel 4 in Wash tation is a network, "N-M" or e general instruction and the ation is a network, and the ation is a network, and a | (1) stations carried exarriage of certice (2) and (4))]; is carried by your ne Special Statend both on a substant, see page (v) in program service extre-air design column 1 (list each the television stantington, D.C. This pork station, an incomplete column 5 od. Indicate by exactivated channel subject to a royal extrement of the primary channel on any constructions located in the community with the community with the community | res". If not, enter "No". For an experience paper SA3 form.  stating the basis on which you natering "LAC" if your cable system capacity. It is the subject yetem or an association representing any transmitter, enter the designa other basis, enter "O." For a further ed in the paper SA3 form. It is the station is licensed by the the which the station is identifed. | Primary<br>Transmitters:<br>Television                          |
|                                                                                                    | anadian statio                                                                                                    | ons, if any, giv                                                                                                    | e the name of t                                                                                                    | he community with                                                                                                    | th which the station is identifed                                                                                                    |                                                                 |
|                                                                                                    | y manupic ola                                                                                                    | • •                                                                                                    | EL LINE-UP                                                                                                    |                                                                                                    | . S. S. Mor into ap.                                                                                                    | _                                                               |
| 1. CALL<br>SIGN                                                                                                    | 2. B'CAST<br>CHANNEL<br>NUMBER                                                                                                    | 3. TYPE<br>OF<br>STATION                                                                                                    | 4. DISTANT?<br>(Yes or No)                                                                                                    | 5. BASIS OF<br>CARRIAGE<br>(If Distant)                                                                                                    | 6. LOCATION OF STATION                                                                                                    |                                                                 |
| KOAT                                                                                                    | 7.1                                                                                                    | N                                                                                                    | No                                                                                                    |                                                                                                    | Albuquerque NM                                                                                                    |                                                                 |
| KOAT-DT2                                                                                                    | 7.2                                                                                                    | N-M                                                                                                    | No                                                                                                    | 1                                                                                                    | Albuquerque, NM                                                                                                    | _                                                               |
|                                                                                                    | 10.1                                                                                                    |                                                                                                    |                                                                                                    |                                                                                                    | Albuquerque, NM                                                                                                    |                                                                 |
| KBIM                                                                                                    |                                                                                                    | N                                                                                                    | No                                                                                                    |                                                                                                    | ·                                                                                                    | -<br>-<br>-<br>-                                                |
| KBIM-DT2                                                                                                    | 10.2                                                                                                    | N<br>N-M                                                                                                    | No<br>No                                                                                                    |                                                                                                    | Albuquerque, NM                                                                                                    | See instructions for                                            |
| ·                                                                                                    |                                                                                                    |                                                                                                    |                                                                                                    |                                                                                                    | Albuquerque, NM<br>Roswell, NM                                                                                                    | See instructions for additional information on alphabetization. |
| KBIM-DT2                                                                                                    | 10.2                                                                                                    | N-M                                                                                                    | No                                                                                                    |                                                                                                    | Albuquerque, NM<br>Roswell, NM<br>Roswell, NM                                                                                                    | - additional information                                        |
| KBIM-DT2<br>KOBR                                                                                                    | 10.2<br>8.1                                                                                                    | N-M<br>N                                                                                                    | No<br>No                                                                                                    | 0                                                                                                    | Albuquerque, NM<br>Roswell, NM<br>Roswell, NM<br>Roswell, NM                                                                                                    | - additional information                                        |
| KBIM-DT2<br>KOBR<br>KOBR-DT2                                                                                                    | 10.2<br>8.1<br>8.2                                                                                                    | N-M<br>N<br>N-M                                                                                                    | No<br>No<br>No                                                                                                    | 0                                                                                                    | Albuquerque, NM Roswell, NM Roswell, NM Roswell, NM Roswell, NM                                                                                                    | - additional information                                        |
| KBIM-DT2<br>KOBR<br>KOBR-DT2<br>KVIA                                                                                                    | 10.2<br>8.1<br>8.2<br>7.1<br>29.1                                                                                                    | N-M<br>N<br>N-M                                                                                                    | No<br>No<br>No<br>Yes                                                                                                    | 0                                                                                                    | Albuquerque, NM Roswell, NM Roswell, NM Roswell, NM Roswell, NM El Paso, TX Hobbs, NM                                                                                                    | - additional information                                        |
| KBIM-DT2 KOBR KOBR-DT2 KVIA KUPT                                                                                                    | 10.2<br>8.1<br>8.2<br>7.1                                                                                                    | N-M<br>N<br>N-M<br>N                                                                                                    | No<br>No<br>No<br>Yes<br>No                                                                                                    | O                                                                                                    | Albuquerque, NM Roswell, NM Roswell, NM Roswell, NM Roswell, NM El Paso, TX Hobbs, NM                                                                                                    | - additional information                                        |
| KBIM-DT2 KOBR KOBR-DT2 KVIA KUPT KUPT-DT2                                                                                                    | 10.2<br>8.1<br>8.2<br>7.1<br>29.1<br>29.2                                                                                                    | N-M<br>N<br>N-M<br>N                                                                                                    | No<br>No<br>No<br>Yes<br>No                                                                                                    | 0                                                                                                    | Albuquerque, NM Roswell, NM Roswell, NM Roswell, NM Roswell, NM El Paso, TX Hobbs, NM Hobbs, NM                                                                                                    | - additional information                                        |
| KBIM-DT2 KOBR KOBR-DT2 KVIA KUPT KUPT-DT2 KTEL-CD KRTN-LD                                                                                                    | 10.2<br>8.1<br>8.2<br>7.1<br>29.1<br>29.2<br>25.1<br>39.1                                                                                                    | N-M<br>N-M<br>N-I<br>I-M                                                                                                    | No<br>No<br>No<br>Yes<br>No<br>No                                                                                                    | О                                                                                                    | Albuquerque, NM Roswell, NM Roswell, NM Roswell, NM Roswell, NM El Paso, TX Hobbs, NM Hobbs, NM Albuquerque, NM                                                                                                    | - additional information                                        |
| KBIM-DT2 KOBR KOBR-DT2 KVIA KUPT KUPT-DT2 KTEL-CD KRTN-LD KLUZ                                                                                                    | 10.2<br>8.1<br>8.2<br>7.1<br>29.1<br>29.2<br>25.1<br>39.1<br>14.1                                                                                                    | N-M<br>N-M<br>N-I<br>I-M<br>I                                                                                                    | No No No Yes No No No No No No                                                                                                    | O                                                                                                    | Albuquerque, NM Roswell, NM Roswell, NM Roswell, NM Roswell, NM El Paso, TX Hobbs, NM Albuquerque, NM Albuquerque, NM Albuquerque, NM                                                                                                    | - additional information                                        |
| KBIM-DT2 KOBR KOBR-DT2 KVIA KUPT KUPT-DT2 KTEL-CD KRTN-LD KLUZ KASA                                                                                                    | 10.2<br>8.1<br>8.2<br>7.1<br>29.1<br>29.2<br>25.1<br>39.1<br>14.1<br>2.1                                                                                                    | N-M<br>N-M<br>N-I<br>I-M<br>I                                                                                                    | No<br>No<br>No<br>Yes<br>No<br>No                                                                                                    | 0                                                                                                    | Albuquerque, NM Roswell, NM Roswell, NM Roswell, NM Roswell, NM El Paso, TX Hobbs, NM Hobbs, NM Albuquerque, NM Albuquerque, NM Albuquerque, NM Santa Fe, NM                                                                                                    | - additional information                                        |
| KBIM-DT2 KOBR KOBR-DT2 KVIA KUPT KUPT-DT2 KTEL-CD KRTN-LD KLUZ KASA K42EY-D                                                                                                    | 10.2<br>8.1<br>8.2<br>7.1<br>29.1<br>29.2<br>25.1<br>39.1<br>14.1<br>2.1<br>42.1                                                                                                    | N-M<br>N-M<br>N-I<br>I-M<br>I                                                                                                    | No No No Yes No No No No No No No No No No No No No                                                                                                    | 0                                                                                                    | Albuquerque, NM Roswell, NM Roswell, NM Roswell, NM Roswell, NM El Paso, TX Hobbs, NM Albuquerque, NM Albuquerque, NM Albuquerque, NM Santa Fe, NM Las Cruces, NM                                                                                                    | - additional information                                        |
| KBIM-DT2 KOBR KOBR-DT2 KVIA KUPT KUPT-DT2 KTEL-CD KRTN-LD KLUZ KASA K42EY-D KRPV-DT                                                                                                    | 10.2<br>8.1<br>8.2<br>7.1<br>29.1<br>29.2<br>25.1<br>39.1<br>14.1<br>2.1<br>42.1<br>27.1                                                                                                    | N-M<br>N-M<br>N-I-M<br>I I                                                                                                    | No No No Yes No No No No No No No No No No No No No                                                                                                    | 0                                                                                                    | Albuquerque, NM Roswell, NM Roswell, NM Roswell, NM Roswell, NM El Paso, TX Hobbs, NM Hobbs, NM Albuquerque, NM Albuquerque, NM Santa Fe, NM Las Cruces, NM Roswell, NM                                                                                                    | - additional information                                        |
| KBIM-DT2 KOBR KOBR-DT2 KVIA KUPT KUPT-DT2 KTEL-CD KRTN-LD KLUZ KASA K42EY-D KRPV-DT KCHF                                                                                                    | 10.2<br>8.1<br>8.2<br>7.1<br>29.1<br>29.2<br>25.1<br>39.1<br>14.1<br>2.1<br>42.1<br>27.1<br>11.1                                                                                                    | N-M<br>N-M<br>N-I-M<br>I I                                                                                                    | No No No Yes No No No No No No No No No No No No No                                                                                                    | 0                                                                                                    | Albuquerque, NM Roswell, NM Roswell, NM Roswell, NM Roswell, NM El Paso, TX Hobbs, NM Hobbs, NM Albuquerque, NM Albuquerque, NM Santa Fe, NM Las Cruces, NM Roswell, NM Albuquerque, NM                                                                                                    | - additional information                                        |
| KBIM-DT2 KOBR KOBR-DT2 KVIA KUPT KUPT-DT2 KTEL-CD KRTN-LD KLUZ KASA K42EY-D KRPV-DT KCHF KVBA                                                                                                    | 10.2<br>8.1<br>8.2<br>7.1<br>29.1<br>29.2<br>25.1<br>39.1<br>14.1<br>2.1<br>42.1<br>47.1<br>11.1                                                                                                    | N-M N N-M I-M I I I I I I I I I I I I I I I I I                                                                                                    | No No No Yes No No No No No No No No No No No No No                                                                                                    | 0                                                                                                    | Albuquerque, NM Roswell, NM Roswell, NM Roswell, NM Roswell, NM El Paso, TX Hobbs, NM Hobbs, NM Albuquerque, NM Albuquerque, NM Santa Fe, NM Las Cruces, NM Roswell, NM Albuquerque, NM Albuquerque, NM                                                                                                    | - additional information                                        |
| KBIM-DT2 KOBR KOBR-DT2 KVIA KUPT KUPT-DT2 KTEL-CD KRTN-LD KLUZ KASA K42EY-D KRPV-DT KCHF                                                                                                    | 10.2<br>8.1<br>8.2<br>7.1<br>29.1<br>29.2<br>25.1<br>39.1<br>14.1<br>2.1<br>42.1<br>27.1<br>11.1                                                                                                    | N-M<br>N-M<br>N-I<br>I-M<br>I                                                                                                    | No No No Yes No No No No No No No No No No No No No                                                                                                    | O                                                                                                    | Albuquerque, NM Roswell, NM Roswell, NM Roswell, NM Roswell, NM El Paso, TX Hobbs, NM Hobbs, NM Albuquerque, NM Albuquerque, NM Santa Fe, NM Las Cruces, NM Roswell, NM Albuquerque, NM                                                                                                    | - additional information                                        |
| KBIM-DT2 KOBR KOBR-DT2 KVIA KUPT KUPT-DT2 KTEL-CD KRTN-LD KLUZ KASA K42EY-D KRPV-DT KCHF KVBA                                                                                                    | 10.2<br>8.1<br>8.2<br>7.1<br>29.1<br>29.2<br>25.1<br>39.1<br>14.1<br>2.1<br>42.1<br>47.1<br>11.1                                                                                                    | N-M N N-M I-M I I I I I I I I I I I I I I I I I                                                                                                    | No No No Yes No No No No No No No No No No No No No                                                                                                    | 0                                                                                                    | Albuquerque, NM Roswell, NM Roswell, NM Roswell, NM Roswell, NM El Paso, TX Hobbs, NM Hobbs, NM Albuquerque, NM Albuquerque, NM Santa Fe, NM Las Cruces, NM Roswell, NM Albuquerque, NM Albuquerque, NM                                                                                                    | - additional information                                        |

ACCOUNTING PERIOD: 2017/02 FORM SA3E. PAGE 4.

SYSTEM ID# LEGAL NAME OF OWNER OF CABLE SYSTEM: Name 26687 **TDS Broadband Service, LLC** PRIMARY TRANSMITTERS: RADIO Н In General: List every radio station carried on a separate and discrete basis and list those FM stations carried on an all-band basis whose signals were "generally receivable" by your cable system during the accounting period. **Primary** Special Instructions Concerning All-Band FM Carriage: Under Copyright Office regulations, an FM signal is generally Transmitters: receivable if (1) it is carried by the system whenever it is received at the system's headend, and (2) it can be expected, Radio on the basis of monitoring, to be received at the headend, with the system's FM antenna, during certain stated intervals. For detailed information about the the Copyright Office regulations on this point, see page (vi) of the general instructions located in the paper SA3 form. Column 1: Identify the call sign of each station carried. Column 2: State whether the station is AM or FM. Column 3: If the radio station's signal was electronically processed by the cable system as a separate and discrete signal, indicate this by placing a check mark in the "S/D" column. Column 4: Give the station's location (the community to which the station is licensed by the FCC or, in the case of Mexican or Canadian stations, if any, the community with which the station is identified). AM or FM CALL SIGN LOCATION OF STATION CALL SIGN AM or FM S/D LOCATION OF STATION N/A

| FORM SA3E. PAGE 5.                                                                                                    |                                                                                                    |                                                                                                    |                                                                                                    |                                                                                                    |                                                                                                    |                                                                                                    | ACCOUNTING F       | PERIOD: 2017/02                         |  |
|----------------------------------------------------------------------------------------------------|----------------------------------------------------------------------------------------------------|----------------------------------------------------------------------------------------------------|----------------------------------------------------------------------------------------------------|----------------------------------------------------------------------------------------------------|----------------------------------------------------------------------------------------------------|----------------------------------------------------------------------------------------------------|--------------------|-----------------------------------------|--|
| LEGAL NAME OF OWNER OF TDS Broadband Service                                                                                                    |                                                                                                    | EM:                                                                                                    |                                                                                                    |                                                                                                    |                                                                                                    | S                                                                                                    | YSTEM ID#<br>26687 | Name                                    |  |
| ,                                                                                                    |                                                                                                    |                                                                                                    |                                                                                                    |                                                                                                    |                                                                                                    |                                                                                                    |                    |                                         |  |
| SUBSTITUTE CARRIAGE: SPECIAL STATEMENT AND PROGRAM LOG                                                                                                    |                                                                                                    |                                                                                                    |                                                                                                    |                                                                                                    |                                                                                                    |                                                                                                    |                    |                                         |  |
| In General: In space I, identi<br>substitute basis during the ad<br>explanation of the programm                                                                                                    | counting pe                                                                                                    | riod, under spe                                                                                                    | ecific present and former FC                                                                                                    | C rules, regula                                                                                                    | ations, or auth                                                                                                    | orizations. F                                                                                           | or a further       | Substitute                              |  |
| 1. SPECIAL STATEMENT CONCERNING SUBSTITUTE CARRIAGE                                                                                                    |                                                                                                    |                                                                                                    |                                                                                                    |                                                                                                    |                                                                                                    |                                                                                                    |                    |                                         |  |
| <ul> <li>During the accounting per<br/>broadcast by a distant stat</li> </ul>                                                                                                    |                                                                                                    | r cable system                                                                                                    | carry, on a substitute basi                                                                                                    | s, any nonne                                                                                                    | twork television                                                                                                    |                                                                                                    | XNo                | Special<br>Statement and<br>Program Log |  |
| <b>Note:</b> If your answer is "No", leave the rest of this page blank. If your answer is "Yes," you must complete the program log in block 2.                                                                                                    |                                                                                                    |                                                                                                    |                                                                                                    |                                                                                                    |                                                                                                    |                                                                                                    |                    |                                         |  |
| period, was broadcast by a under certain FCC rules, re SA3 form for futher informa titles, for example, "I Love L Column 2: If the program Column 3: Give the call Column 4: Give the broathe case of Mexican or Can Column 5: Give the monfirst. Example: for May 7 give Column 6: State the time to the nearest five minutes. stated as "6:00–6:30 p.m." | itute progra ce, please a of every nor distant stati gulations, o tion. Do no .ucy" or "NE n was broad sign of the s idcast static adian static ath and day /e "5/7." es when the Example: a er "R" if the and regulatic ogramming | m on a separa attach additional network televiton and that your authorization at use general of the Basketball: Ideast live, enterestation broadca on's location (thins, if any, the when your system substitute program carrillisted program ons in effect du | al pages. ision program (substitute pour cable system substitute solutions. See page (vi) of the generategories like "movies", or 76ers vs. Bulls." refes." Otherwise enter "Nasting the substitute programe community to which the community with which the substitute program was carried by your ged by a system from 6:01: | rogram) that, d for the progeral instructio "basketball".  o." m. station is lice station is idenorogram. Use cable system. 5 p.m. to 6:2 mming that yes enter the let | during the ac ramming of an ins located in List specific insed by the Fatified). numerals, with List the times 8:30 p.m. shoour system water "P" if the li | counting nother stati the paper program  CC or, in th the mont a accurately uld be as required sted pro | h<br>,             |                                         |  |
|                                                                                                    |                                                                                                    | E PROGRAM                                                                                                    |                                                                                                    |                                                                                                    | EN SUBSTITI                                                                                                    |                                                                                                    | 7. REASON          |                                         |  |
| 1. TITLE OF PROGRAM                                                                                                    | 2. LIVE?<br>Yes or No                                                                                                    | 3. STATION'S<br>CALL SIGN                                                                                                    | 4. STATION'S LOCATION                                                                                                    | 5. MONTH<br>AND DAY                                                                                                    | 6. TIN                                                                                                    |                                                                                                    | FOR<br>DELETION    |                                         |  |
|                                                                                                    | 100 01 110                                                                                                    | OF ILL CIOIT                                                                                                    | i. Givenere Edovenor                                                                                                    | THE BITT                                                                                                    | _                                                                                                    | 10                                                                                                    |                    |                                         |  |
|                                                                                                    |                                                                                                    |                                                                                                    |                                                                                                    |                                                                                                    |                                                                                                    |                                                                                                    |                    |                                         |  |
|                                                                                                    |                                                                                                    |                                                                                                    |                                                                                                    |                                                                                                    |                                                                                                    |                                                                                                    |                    |                                         |  |
|                                                                                                    |                                                                                                    |                                                                                                    |                                                                                                    |                                                                                                    |                                                                                                    |                                                                                                    |                    |                                         |  |
|                                                                                                    |                                                                                                    |                                                                                                    |                                                                                                    |                                                                                                    |                                                                                                    |                                                                                                    |                    |                                         |  |
|                                                                                                    |                                                                                                    |                                                                                                    |                                                                                                    |                                                                                                    | _                                                                                                    |                                                                                                    |                    |                                         |  |
|                                                                                                    |                                                                                                    |                                                                                                    |                                                                                                    |                                                                                                    |                                                                                                    |                                                                                                    |                    |                                         |  |
|                                                                                                    |                                                                                                    |                                                                                                    |                                                                                                    |                                                                                                    |                                                                                                    |                                                                                                    |                    |                                         |  |
|                                                                                                    |                                                                                                    |                                                                                                    |                                                                                                    |                                                                                                    |                                                                                                    |                                                                                                    |                    |                                         |  |
|                                                                                                    |                                                                                                    |                                                                                                    |                                                                                                    |                                                                                                    | _                                                                                                    |                                                                                                    |                    |                                         |  |
|                                                                                                    |                                                                                                    |                                                                                                    |                                                                                                    |                                                                                                    | _                                                                                                    |                                                                                                    |                    |                                         |  |
|                                                                                                    |                                                                                                    |                                                                                                    |                                                                                                    |                                                                                                    | _                                                                                                    |                                                                                                    |                    |                                         |  |
|                                                                                                    |                                                                                                    |                                                                                                    |                                                                                                    |                                                                                                    |                                                                                                    |                                                                                                    |                    |                                         |  |
|                                                                                                    |                                                                                                    |                                                                                                    |                                                                                                    |                                                                                                    | _                                                                                                    |                                                                                                    |                    |                                         |  |
|                                                                                                    |                                                                                                    |                                                                                                    |                                                                                                    |                                                                                                    |                                                                                                    |                                                                                                    |                    |                                         |  |
|                                                                                                    |                                                                                                    |                                                                                                    |                                                                                                    |                                                                                                    |                                                                                                    |                                                                                                    |                    |                                         |  |
|                                                                                                    |                                                                                                    |                                                                                                    |                                                                                                    |                                                                                                    |                                                                                                    |                                                                                                    |                    |                                         |  |
|                                                                                                    |                                                                                                    |                                                                                                    |                                                                                                    |                                                                                                    |                                                                                                    |                                                                                                    |                    |                                         |  |
|                                                                                                    |                                                                                                    |                                                                                                    |                                                                                                    |                                                                                                    |                                                                                                    |                                                                                                    |                    |                                         |  |
|                                                                                                    |                                                                                                    |                                                                                                    |                                                                                                    |                                                                                                    |                                                                                                    |                                                                                                    |                    |                                         |  |
|                                                                                                    |                                                                                                    |                                                                                                    |                                                                                                    |                                                                                                    | _                                                                                                    |                                                                                                    |                    |                                         |  |

ACCOUNTING PERIOD: 2017/02 FORM SA3E. PAGE 6.

Name

LEGAL NAME OF OWNER OF CABLE SYSTEM:

TDS Broadband Service, LLC

SYSTEM ID#

26687

### J

### Part-Time Carriage Log

### PART-TIME CARRIAGE LOG

**In General:** This space ties in with column 5 of space G. If you listed a station's basis of carriage as "LAC" for part-time carriage due to lack of activated channel capacity, you are required to complete this log giving the total dates and hours your system carried that station. If you need more space, please attach additional pages.

**Column 1 (Call sign):** Give the call sign of every distant station whose basis of carriage you identified by "LAC" in column 5 of space G.

**Column 2 (Dates and hours of carriage):** For each station, list the dates and hours when part-time carriage occurred during the accounting period.

- Give the month and day when the carriage occurred. Use numerals, with the month first. Example: for April 10 give "4/10"
- State the starting and ending times of carriage to the nearest quarter hour. In any case where carriage ran to the end of the television station's broadcast day, you may give an approximate ending hour, followed by the abbreviation "app." Example: "12:30 a.m.—3:15 a.m. app."
- You may group together any dates when the hours of carriage were the same. Example: "5/10-5/14, 6:00 p.m.-12:00 p.m."

|           |      | DATE          | ES AND HOURS | OF I | PART-TIME CAR | RIAGE |            |     |          |
|-----------|------|---------------|--------------|------|---------------|-------|------------|-----|----------|
| CALL SIGN | WHEN | N CARRIAGE OC |              |      | CALL SIGN     | WHEN  | CARRIAGE O |     |          |
| OALL OIGH | DATE | HO<br>FROM    | URS<br>TO    |      | O/ LE GIGIT   | DATE  | FROM       | OUR | RS<br>TO |
| N/A       |      |               | _            |      |               |       |            | _   |          |
|           |      |               | _            |      |               |       |            | _   |          |
|           |      |               |              |      |               |       |            |     |          |
|           |      |               |              | •    |               |       |            |     |          |
|           |      |               |              | 1    |               |       |            |     |          |
|           |      |               |              | -    |               |       |            |     |          |
|           |      |               |              | -    |               |       |            |     |          |
|           |      |               |              |      |               |       |            |     |          |
|           |      |               |              | -    |               |       |            |     |          |
|           |      | <u> </u>      |              | -    |               |       |            | _=_ |          |
|           |      | <del> </del>  |              |      |               |       |            |     |          |
|           |      |               |              | -    |               |       |            |     |          |
|           |      | <u></u>       |              |      |               |       |            |     |          |
|           |      |               |              |      |               |       |            |     |          |
|           |      |               |              | -    |               |       |            |     |          |
|           |      |               |              |      |               |       |            |     |          |
|           |      |               |              | _    |               |       |            |     |          |
|           |      |               |              |      |               |       |            |     |          |
|           |      |               |              |      |               |       |            |     |          |
|           |      |               |              |      |               |       |            |     |          |
|           |      |               | _            |      |               |       |            | _   |          |
|           |      |               |              |      |               |       |            | _   |          |
|           |      |               | _            |      |               |       |            | _   |          |
|           |      |               | _            |      |               |       |            |     |          |
|           |      |               |              |      |               |       |            |     |          |
|           |      |               | _            | -    |               |       |            |     |          |
|           |      |               |              | -    |               |       |            |     |          |
|           |      |               |              |      |               |       |            |     |          |
|           |      |               |              | -    |               |       |            |     |          |
|           |      |               |              | -    |               |       |            | -=- |          |
|           |      |               | _            |      |               |       |            | _=_ |          |
|           |      |               |              | -    |               |       |            |     |          |

|                                                                                                    | SA3E. PAGE 7.  L NAME OF OWNER OF CABLE SYSTEM:                                                                                                    |                        | SYSTEM ID# |                                                               |  |  |  |
|----------------------------------------------------------------------------------------------------|----------------------------------------------------------------------------------------------------|------------------------|------------|---------------------------------------------------------------|--|--|--|
| TDS                                                                                                    | S Broadband Service, LLC                                                                                                    |                        | 26687      | Name                                                          |  |  |  |
| GROSS RECEIPTS Instructions: The figure you give in this space determines the form you fle and the amount you pay. Enter the total of all amounts (gross receipts) paid to your cable system by subscribers for the system's secondary transmission service (as identified in space E) during the accounting period. For a further explanation of how to compute this amount, see page (vii) of the general instructions.  Gross receipts from subscribers for secondary transmission service(s) during the accounting period.  IMPORTANT: You must complete a statement in space P concerning gross receipts.  (Amount of gross receipts)       |                                                                                                    |                        |            |                                                               |  |  |  |
| COPYRIGHT ROYALTY FEE Instructions: Use the blocks in this space L to determine the royalty fee you owe:  Complete block 1, showing your minimum fee.  Complete block 2, showing whether your system carried any distant television stations.  If your system did not carry any distant television stations, leave block 3 blank. Enter the amount of the minimum fee from block 1 on line 1 of block 4, and calculate the total royalty fee.  If your system did carry any distant television stations, you must complete the applicable parts of the DSE Schedule accompanying this form and attach the schedule to your statement of account. |                                                                                                    |                        |            |                                                               |  |  |  |
|                                                                                                    | rt 8 or part 9, block A, of the DSE schedule was completed, the base rate fee should be 3 below.                                                                                                    | e entered on line 1 o  | f          |                                                               |  |  |  |
| ▶ If pa                                                                                                    | rt 6 of the DSE schedule was completed, the amount from line 7 of block C should be $\epsilon$ low.                                                                                                    | entered on line 2 in b | lock       |                                                               |  |  |  |
|                                                                                                    | rt 7 or part 9, block B, of the DSE schedule was completed, the surcharge amount sho block 4 below.                                                                                                    | uld be entered on lin  | е          |                                                               |  |  |  |
| 1                                                                                                    | <b>MINIMUM FEE:</b> All cable systems with semiannual gross receipts of \$527,600 or more least the minimum fee, regardless of whether they carried any distant stations. This fee system's gross receipts for the accounting period.                                                                                                    | e is 1.064 percent of  | the        |                                                               |  |  |  |
|                                                                                                    | Line 1. Enter the amount of gross receipts from space K Line 2. Multiply the amount in line 1 by 0.01064 Enter the result here.                                                                                                    | <b>a</b>               | 671,250.41 |                                                               |  |  |  |
|                                                                                                    | This is your minimum fee.                                                                                                    | \$                     | 7,142.10   |                                                               |  |  |  |
|                                                                                                    | DISTANT TELEVISION STATIONS CARRIED: Your answer here must agree with the space G. If, in space G, you identifed any stations as "distant" by stating "Yes" in colum "Yes" in this block.  • Did your cable system carry any distant television stations during the accounting period Yes—Complete the DSE schedule.  No—Leave block 3 below blank and columns. | nn 4, you must check   | <          |                                                               |  |  |  |
| Block<br>3                                                                                                    | Line 1. <b>BASE RATE FEE:</b> Enter the base rate fee from either part 8, section 3 or 4, or part 9, block A of the DSE schedule. If none, enter zero                                                                                                    | \$                     | -          |                                                               |  |  |  |
|                                                                                                    | Line 2. <b>3.75 Fee:</b> Enter the total fee from line 7, block C, part 6 of the DSE schedule. If none, enter zero                                                                                                    |                        | 0.00       |                                                               |  |  |  |
|                                                                                                    | Line 3. Add lines 1 and 2 and enter here                                                                                                    | \$                     | -          |                                                               |  |  |  |
| Block<br>4                                                                                                    | Line 1. <b>BASE RATE FEE/3.75 FEE or MINIMUM FEE:</b> Enter either the minimum fee from block 1 or the sum of the base rate fee / 3.75 fee from block 3, line 3, whichever is larger                                                                                                    | \$                     | 7,142.10   | Cable systems                                                 |  |  |  |
|                                                                                                    | Line 2. <b>SYNDICATED EXCLUSIVITY SURCHARGE:</b> Enter the fee from either part 7 (block D, section 3 or 4) or part 9 (block B) of the DSE schedule. If none, enter zero.                                                                                                    |                        | 0.00       | submitting<br>additional<br>deposits under                    |  |  |  |
|                                                                                                    | Line 3. Line 3. INTEREST CHARGE: Enter the amount from line 4, space Q, page 9  (Interest Worksheet)                                                                                                    |                        | 0.00       | Section 111(d)(7)<br>should contact<br>the Licensing          |  |  |  |
|                                                                                                    | Line 4. FILING FEE. \$ 725.00                                                                                                    |                        |            |                                                               |  |  |  |
|                                                                                                    | TOTAL ROYALTY AND FILING FEES DUE FOR ACCOUNTING PERIOD.  Add Lines 1, 2 and 3 of block 4 and enter total here                                                                                                    | \$                     | 7,867.10   | appropriate<br>form for<br>submitting the<br>additional fees. |  |  |  |
|                                                                                                    | Remit this amount via <i>electronic payment</i> payable to Register of Copyrights. (separate instructions located in the paper SA3 form for more information.)                                                                                                    | See page (i) of the    |            | additional 1663.                                              |  |  |  |

| Nama                          | LEGAL NAME OF OWNER OF CABL                                 | E SYSTEM:                                                                                                    | SYSTEM ID#             |
|-------------------------------|-------------------------------------------------------------|----------------------------------------------------------------------------------------------------|------------------------|
| Name                          | TDS Broadband Service                                       | e, LLC                                                                                                    | 26687                  |
|                               | CHANNELS                                                    |                                                                                                    |                        |
| M                             | Instructions: You must give                                 | ve (1) the number of channels on which the cable system carried television broadcast st                                                                                                    | ations                 |
|                               | to its subscribers and (2) the                              | ne cable system's total number of activated channels, during the accounting period.                                                                                                    |                        |
| Channels                      | 4. Fatantha tatal assarban                                  | folkarasla sa vikish kha sahla                                                                                                    |                        |
|                               |                                                             | f channels on which the cable broadcast stations                                                                                                    | 24                     |
|                               |                                                             |                                                                                                    |                        |
|                               | 2. Enter the total number of                                | f activated channels                                                                                                    |                        |
|                               |                                                             | m carried television broadcast stations                                                                                                    | 291                    |
|                               | and nonbroadcast service                                    | es                                                                                                    |                        |
| N                             | INDIVIDUAL TO BE CON                                        | TACTED IF FURTHER INFORMATION IS NEEDED: (Identify an individual                                                                                                    |                        |
|                               | we can contact about this                                   |                                                                                                    |                        |
| Individual to<br>Be Contacted |                                                             |                                                                                                    |                        |
| for Further                   | Name Peggy Smy                                              | kal Telephone (8                                                                                                    | 02) 485-9748           |
| Information                   | 9.9.7                                                       |                                                                                                    | /                      |
|                               | Address 24 Depot Sc                                         | quare, Unit 2                                                                                                    |                        |
|                               |                                                             | al route, apartment, or suite number)                                                                                                    |                        |
|                               | Northfield, \(\text{(City, town, state, zi}\)               |                                                                                                    |                        |
|                               | (City, town, state, zi                                      | p)                                                                                                    |                        |
|                               | Email fina                                                  | nce@tdstelecom.com Fax (optional)                                                                                                    |                        |
|                               |                                                             |                                                                                                    |                        |
|                               | CERTIFICATION (This state                                   | ement of account must be certifed and signed in accordance with Copyright Office regula                                                                                                    | ations.                |
| 0                             |                                                             |                                                                                                    |                        |
| Certifcation                  | $\bullet \  \  \textbf{I}, \text{the undersigned, hereby}$  | certify that (Check one, but only one, of the boxes.)                                                                                                    |                        |
|                               | (Owner other than corn                                      | oration or partnership) I am the owner of the cable system as identifed in line 1 of space B.                                                                                                    | · or                   |
|                               | (Owner other than corp                                      | oration of partnership) I am the owner or the cable system as identified in line 1 or space b.                                                                                                    | , 01                   |
|                               | (Agent of owner other t                                     | han corporation or partnership) I am the duly authorized agent of the owner of the cable so                                                                                                    | ystem as identified    |
|                               | in line 1 of space B a                                      | nd that the owner is not a corporation or partnership; or                                                                                                    |                        |
|                               | (Officer or partner) I an                                   | n an officer (if a corporation) or a partner (if a partnership) of the legal entity identifed as owner                                                                                                   | er of the cable system |
|                               | in line 1 of space B.                                       |                                                                                                    |                        |
|                               | I have examined the staten                                  | nent of account and hereby declare under penalty of law that all statements of fact contained                                                                                                    | herein                 |
|                               | are true, complete, and corr<br>[18 U.S.C., Section 1001(19 | ect to the best of my knowledge, information, and belief, and are made in good faith.                                                                                                    |                        |
|                               | [10 0.0.0., 00000111001(10                                  | 55/1                                                                                                    |                        |
|                               |                                                             |                                                                                                    |                        |
|                               |                                                             |                                                                                                    |                        |
|                               | X                                                           | /s/ Amanda K. Moore                                                                                                    |                        |
|                               | Enter                                                       | an electronic signature on the line above using an "/s/" signature to certify this statement.                                                                                                    |                        |
|                               | (e.g.,                                                      | /s/ John Smith). Before entering the first forward slash of the /s/ signature, place your cursor in<br>button, then type /s/ and your name. Pressing the "F" button will avoid enabling Excel's Lotus or |                        |
|                               | Timo                                                        | ed or printed name: Amanda K. Moore                                                                                                    |                        |
|                               | туре                                                        | o or printed fiame. Amanda N. WOOTE                                                                                                    |                        |
|                               |                                                             |                                                                                                    |                        |
|                               | Title:                                                      | Assistant Treasurer                                                                                                    |                        |
|                               | .100.                                                       | (Title of official position held in corporation or partnership)                                                                                                    |                        |
|                               | 5 :                                                         | - Fahruary 00, 0040                                                                                                    |                        |
|                               | Date                                                        | : February 26, 2018                                                                                                    |                        |

Privacy Act Notice: Section 111 of title 17 of the United States Code authorizes the Copyright Offce to collect the personally identifying information (PII) requested on th form in order to process your statement of account. PII is any personal information that can be used to identify or trace an individual, such as name, address and telephor numbers. By providing PII, you are agreeing to the routine use of it to establish and maintain a public record, which includes appearing in the Offce's public indexes and search reports prepared for the public. The effect of not providing the PII requested is that it may delay processing of your statement of account and its placement in the completed record of statements of account, and it may affect the legal sufficiency of the fling, a determination that would be made by a court of law

| LEGAL NAME OF OWNER OF CABLE SYSTEM: SYSTEM ID#                                                                                                    | News                                                              |
|----------------------------------------------------------------------------------------------------|-------------------------------------------------------------------|
| TDS Broadband Service, LLC 26687                                                                                                    | Name                                                              |
| SPECIAL STATEMENT CONCERNING GROSS RECEIPTS EXCLUSIONS  The Satellite Home Viewer Act of 1988 amended Title 17, section 111(d)(1)(A), of the Copyright Act by adding the following sentence:  "In determining the total number of subscribers and the gross amounts paid to the cable system for the basic service of providing secondary transmissions of primary broadcast transmitters, the system shall not include subscribers and amounts collected from subscribers receiving secondary transmissions pursuant to section 119."  For more information on when to exclude these amounts, see the note on page (vii) of the general instructions in the paper SA3 form.  During the accounting period did the cable system exclude any amounts of gross receipts for secondary transmissions made by satellite carriers to satellite dish owners?  X NO | Special<br>Statement<br>Concerning<br>Gross Receipts<br>Exclusion |
| YES. Enter the total here and list the satellite carrier(s) below                                                                                                    |                                                                   |
| Name Mailing Address Mailing Address                                                                                                    |                                                                   |
| INTEREST ASSESSMENTS                                                                                                    |                                                                   |
| You must complete this worksheet for those royalty payments submitted as a result of a late payment or underpayment. For an explanation of interest assessment, see page (viii) of the general instructions in the paper SA3 form.                                                                                                    | Q                                                                 |
| Line 1 Enter the amount of late payment or underpayment                                                                                                    | Interest<br>Assessment                                            |
| Line 2 Multiply line 1 by the interest rate* and enter the sum here                                                                                                    |                                                                   |
| Line 3 Multiply line 2 by the number of days late and enter the sum here                                                                                                    |                                                                   |
| Line 4 Multiply line 3 by 0.00274** enter here and on line 3, block 4,  space L, (page 7)                                                                                                    |                                                                   |
| * To view the interest rate chart click on <a href="www.copyright.gov/licensing/interest-rate.pdf">www.copyright.gov/licensing/interest-rate.pdf</a> . For further assistance please contact the Licensing Division at (202) 707-8150 or licensing@loc.gov.                                                                                                    |                                                                   |
| ** This is the decimal equivalent of 1/365, which is the interest assessment for one day late.                                                                                                    |                                                                   |
| NOTE: If you are filing this worksheet covering a statement of account already submitted to the Copyright Offce, please list below the owner, address, first community served, accounting period, and ID number as given in the original filing.                                                                                                    |                                                                   |
| Owner Address                                                                                                    |                                                                   |
| First community served Accounting period ID number                                                                                                    |                                                                   |

Privacy Act Notice: Section 111 of title 17 of the United States Code authorizes the Copyright Offce to collect the personally identifying information (PII) requested on th form in order to process your statement of account. PII is any personal information that can be used to identify or trace an individual, such as name, address and telephone numbers. By providing PII, you are agreeing to the routine use of it to establish and maintain a public record, which includes appearing in the Offce's public indexes and in search reports prepared for the public. The effect of not providing the PII requested is that it may delay processing of your statement of account and its placement in the completed record of statements of account, and it may affect the legal sufficiency of the fling, a determination that would be made by a court of law.

**ACCOUNTING PERIOD: 2017/02** 

## INSTRUCTIONS FOR DSE SCHEDULE WHAT IS A "DSE"

The term "distant signal equivalent" (DSE) generally refers to the numerica value given by the Copyright Act to each distant television station carriec by a cable system during an accounting period. Your system's total number of DSEs determines the royalty you owe. For the full definition, see page (v) of the General Instructions in the paper SA3 form.

#### FORMULAS FOR COMPUTING A STATION'S DSE

There are two different formulas for computing DSEs: (1) a basic formula for all distant stations listed in space G (page 3), and (2) a special formula for those stations carried on a substitute basis and listed in space I (page 5). (Note that if a particular station is listed in both space G and space I, a DSE must be computed twice for that station: once under the basic formula and again under the special formula. However, a station's total DSE is not to exceed its full type-value. If this happens, contact the Licensing Division.)

## BASIC FORMULA: FOR ALL DISTANT STATIONS LISTED IN SPACE G OF SA3E (LONG FORM)

**Step 1**: Determine the station's type-value. For purposes of computing DSEs, the Copyright Act gives different values to distant stations depending upon their type. If, as shown in space G of your statement of accoun (page 3), a distant station is:

| • Independent: its type-value is                                                                                                    | 1.00 |
|----------------------------------------------------------------------------------------------------|------|
| Network: its type-value is                                                                                                    | 0.25 |
| Noncommercial educational: its type-value is                                                                                                    | 0.25 |
| Note that the color of the color of the color of the party of the color of the party of the party of the part |      |

Note that local stations are not counted at all in computing DSEs.  $\label{eq:decomposition}$ 

**Step 2:** Calculate the station's basis of carriage value: The DSE of a station also depends on its basis of carriage. If, as shown in space C of your Form SA3E, the station was carried part time because of lack of activated channel capacity, its basis of carriage value is determined by (1) calculating the number of hours the cable system carried the station during the accounting period, and (2) dividing that number by the total number or hours the station broadcast over the air during the accounting period. The basis of carriage value for all other stations listed in space G is 1.0.

**Step 3:** Multiply the result of step 1 by the result of step 2. This gives you the particular station's DSE for the accounting period. (Note that for stations other than those carried on a part-time basis due to lack of activated channel capacity, actual multiplication is not necessary since the DSE will always be the same as the type value.)

# SPECIAL FORMULA FOR STATIONS LISTED IN SPACE I OF SA3E (LONG FORM)

Step 1: For each station, calculate the number of programs that, during the accounting period, were broadcast live by the station and were substituted for programs deleted at the option of the cable system.

(These are programs for which you have entered "Yes" in column 2 and "P" in column 7 of space I.)

Step 2: Divide the result of step 1 by the total number of days in the calendar year (365—or 366 in a leap year). This gives you the particula station's DSE for the accounting period.

#### **TOTAL OF DSEs**

In part 5 of this schedule you are asked to add up the DSEs for all of the distant television stations your cable system carried during the accounting period. This is the total sum of all DSEs computed by the basic formula and by the special formula.

#### THE ROYALTY FEE

The total royalty fee is determined by calculating the minimum fee and the base rate fee. In addition, cable systems located within certain television market areas may be required to calculate the 3.75 fee and/or the Syndicated Exclusivity Surcharge. Note: Distant multicast streams are not subject to the 3.75 fee or the Syndicated Exclusivity Surcharge. Distant simulcast streams are not subject to any royalty payment

The 3.75 Fee. If a cable system located in whole or in part within  $\varepsilon$  television market added stations after June 24, 1981, that would not have been permitted under FCC rules, regulations, and authorizations (hereafter referred to as "the former FCC rules") in effect on June 24, 1981, the system must compute the 3.75 fee using a formula based on the number of DSEs added. These DSEs used in computing the 3.75 fee will not be used in computing the base rate fee and Syndicated Exclusivity Surcharge

The Syndicated Exclusivity Surcharge. Cable systems located in whole or in part within a major television market, as defined by FCC rules and regulations, must calculate a Syndicated Exclusivity Surcharge for the carriage of any commercial VHF station that places a grade B contour, ir whole or in part, over the cable system that would have been subject to the FCC's syndicated exclusivity rules in effect on June 24, 1981

The Minimum Fee/Base Rate Fee/3.75 Percent Fee. All cable systems fling SA3E (Long Form) must pay at least the minimum fee, which is 1.064 percent of gross receipts. The cable system pays either the minimum fee or the sum of the base rate fee and the 3.75 percent fee, whichever is larger, and a Syndicated Exclusivity Surcharge, as applicable

What is a "Permitted" Station? A permitted station refers to a distant station whose carriage is not subject to the 3.75 percent rate but is subject to the base rate and, where applicable, the Syndicated Exclusivity Surcharge. A permitted station would include the following:

- 1) A station actually carried within any portion of a cable system prior to June 25, 1981, pursuant to the former FCC rules.
- 2) A station first carried after June 24, 1981, which could have been carried under FCC rules in effect on June 24, 1981, if such carriage would not have exceeded the market quota imposed for the importation of distant stations under those rules.
- 3) A station of the same type substituted for a carried network, non-commercial educational, or regular independent station for which a quota was or would have been imposed under FCC rules (47 CFR 76.59 (b),(c), 76.61 (b),(c),(d), and 767.63 (a) [referring to 76.61 (b),(d)] in effect on June 24, 1981.
- 4) A station carried pursuant to an individual waiver granted between April 16, 1976, and June 25, 1981, under the FCC rules and regulations in effect on April 15, 1976.
- 5) In the case of a station carried prior to June 25, 1981, on a part-time and/or substitute basis only, that fraction of the current DSE represented by prior carriage.

NOTE: If your cable system carried a station that you believe qualifies as a permitted station but does not fall into one of the above categories, please attach written documentation to the statement of account detailing the basis for its classification.

Substitution of Grandfathered Stations. Under section 76.65 of the former FCC rules, a cable system was not required to delete any statior that it was authorized to carry or was lawfully carrying prior to March 31 1972, even if the total number of distant stations carried exceeded the market quota imposed for the importation of distant stations. Carriage of these grandfathered stations is not subject to the 3.75 percent rate but is subject to the Base Rate, and where applicable, the Syndicatec Exclusivity Surcharge. The Copyright Royalty Tribunal has stated its view that, since section 76.65 of the former FCC rules would not have permitted substitution of a grandfathered station, the 3.75 percent Rate applies to a station substituted for a grandfathered station if carriage of the station exceeds the market quota imposed for the importation of distant stations.

### COMPUTING THE 3.75 PERCENT RATE—PART 6 OF THE DSE SCHEDULE

- Determine which distant stations were carried by the system pursuan to former FCC rules in effect on June 24, 1981.
- Identify any station carried prior to June 25, 198I, on a substitute and/o part-time basis only and complete the log to determine the portion of the DSE exempt from the 3.75 percent rate.
- Subtract the number of DSEs resulting from this carriage from the number of DSEs reported in part 5 of the DSE Schedule. This is the total number of DSEs subject to the 3.75 percent rate. Multiply these DSEs by gross receipts by .0375. This is the 3.75 fee.

# COMPUTING THE SYNDICATED EXCLUSIVITY SURCHARGE—PART 7 OF THE DSE SCHEDULE

- Determine if any portion of the cable system is located within a top 100 major television market as defined by the FCC rules and regulations in effect on June 24, 1981. If no portion of the cable system is located ir a major television market, part 7 does not have to be completed.
- Determine which station(s) reported in block B, part 6 are commercial VHF stations and place a grade B contour, in whole, or in part, over the cable system. If none of these stations are carried, part 7 does not have to be completed.
- Determine which of those stations reported in block b, part 7 of the DSE Schedule were carried before March 31,1972. These stations are exempt from the FCC's syndicated exclusivity rules in effect on June 24 1981. If you qualify to calculate the royalty fee based upon the carriage of partially-distant stations, and you elect to do so, you must compute the surcharge in part 9 of this schedule.
- Subtract the exempt DSEs from the number of DSEs determined in block B of part 7. This is the total number of DSEs subject to the Syndicated Exclusivity Surcharge.
- Compute the Syndicated Exclusivity Surcharge based upon these DSEs and the appropriate formula for the system's market position.

### COMPUTING THE BASE RATE FEE—PART 8 OF THE DSE SCHEDULE

Determine whether any of the stations you carried were partially distant—that is, whether you retransmitted the signal of one or more stations to subscribers located within the station's local service area and, at the same time, to other subscribers located outside that area.

 If none of the stations were partially distant, calculate your base rate fee according to the following rates—for the system's permitted DSEs as reported in block B, part 6 or from part 5, whichever is applicable.
 First DSE 1.064% of gross receipts

Each of the second, third, and fourth DSEs 0.701% of gross receipts The fifth and each additional DSE 0.330% of gross receipts

#### PARTIALLY DISTANT STATIONS—PART 9 OF THE DSE SCHEDULE

- · If any of the stations were partially distant:
- 1. Divide all of your subscribers into subscriber groups depending on their location. A particular subscriber group consists of all subscribers who are distant with respect to exactly the same complement of stations.
  - 2. Identify the communities/areas represented by each subscriber group.
- For each subscriber group, calculate the total number of DSEs of that group's complement of stations.

If your system is located wholly outside all major and smaller television markets, give each station's DSEs as you gave them in parts 2, 3, and 4 of the schedule; or

If any portion of your system is located in a major or smaller television market, give each station's DSE as you gave it in block B, part 6 of this schedule.

4. Determine the portion of the total gross receipts you reported in space K (page 7) that is attributable to each subscriber group.

- Calculate a separate base rate fee for each subscriber group, using
   (1) the rates given above; (2) the total number of DSEs for that group's complement of stations; and (3) the amount of gross receipts attributable to that group.
- 6. Add together the base rate fees for each subscriber group to determine the system's total base rate fee.
- 7. If any portion of the cable system is located in whole or in part within a major television market, you may also need to complete part 9, block B of the Schedule to determine the Syndicated Exclusivity Surcharge.

What to Do If You Need More Space on the DSE Schedule. There are no printed continuation sheets for the schedule. In most cases, the blanks provided should be large enough for the necessary information. If you need more space in a particular part, make a photocopy of the page in question (identifying it as a continuation sheet), enter the additional information on that copy, and attach it to the DSE schedule.

**Rounding Off DSEs.** In computing DSEs on the DSE schedule, you may round off to no less than the third decimal point. If you round off a DSE in any case, you must round off DSEs throughout the schedule as follows:

- When the fourth decimal point is 1, 2, 3, or 4, the third decimal remains unchanged (example: .34647 is rounded to .346).
- When the fourth decimal point is 5, 6, 7, 8, or 9, the third decimal is rounded up (example: .34651 is rounded to .347).

The example below is intended to supplement the instructions for calculating only the base rate fee for partially distant stations. The cable system would also be subject to the Syndicated Exclusivity Surcharge for partially distant stations, if any portion is located within a major television market.

### **EXAMPLE**:

### COMPUTATION OF COPYRIGHT ROYALTY FEE FOR CABLE SYSTEM CARRYING PARTIALLY DISTANT STATIONS

In most cases under current FCC rules, all of Fairvale would be within the local service area of both stations A and C and all of Rapid City and Bodega Bay would be within the local service areas of stations B, D, and E.

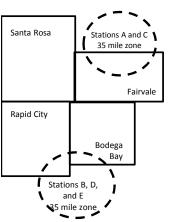

|     | Distant Stations Carried |       | Identification o | f Subscriber Groups    |                  |
|-----|--------------------------|-------|------------------|------------------------|------------------|
|     | STATION                  | DSE   | CITY             | OUTSIDE LOCAL          | GROSS RECEIPTS   |
| nin | A (independent)          | 1.0   |                  | SERVICE AREA OF        | FROM SUBSCRIBERS |
| s   | B (independent)          | 1.0   | Santa Rosa       | Stations A, B, C, D ,E | \$310,000.00     |
| )-  | C (part-time)            | 0.083 | Rapid City       | Stations A and C       | 100,000.00       |
|     | D (part-time)            | 0.139 | Bodega Bay       | Stations A and C       | 70,000.00        |
|     | E (network)              | 0.25  | Fairvale         | Stations B, D, and E   | 120,000.00       |
|     | TOTAL DSFs               | 2 472 |                  | TOTAL GROSS RECEIPTS   | \$600,000,00     |

 Minimum Fee Total Gross Receipts
 \$600,000.00

 x .01064
 \$6.384.00

|                              |              | φο,σο 1.σσ                  |              |                             |              |
|------------------------------|--------------|-----------------------------|--------------|-----------------------------|--------------|
| First Subscriber Group       |              | Second Subscriber Group     |              | Third Subscriber Group      |              |
| (Santa Rosa)                 |              | (Rapid City and Bodega Bay) |              | (Fairvale)                  |              |
| Gross receipts               | \$310,000.00 | Gross receipts              | \$170,000.00 | Gross receipts              | \$120,000.00 |
| DSEs                         | 2.472        | DSEs                        | 1.083        | DSEs                        | 1.389        |
| Base rate fee                | \$6,497.20   | Base rate fee               | \$1,907.71   | Base rate fee               | \$1,604.03   |
| \$310,000 x .01064 x 1.0 =   | 3,298.40     | \$170,000 x .01064 x 1.0 =  | 1,808.80     | \$120,000 x .01064 x 1.0 =  | 1,276.80     |
| \$310,000 x .00701 x 1.472 = | 3,198.80     | \$170,000 x .00701 x .083 = | 98.91        | \$120,000 x .00701 x .389 = | 327.23       |
| Base rate fee                | \$6,497.20   | Base rate fee               | \$1,907.71   | Base rate fee               | \$1,604.03   |

**Total Base Rate Fee:** \$6,497.20 + \$1,907.71 + \$1,604.03 = \$10,008.94 In this example, the cable system would enter \$10,008.94 in space L, block 3, line 1 (page 7)

**ACCOUNTING PERIOD: 2017/02** 

| DSE SCHEDULE. PAG    | LEGAL NAME OF OWNER OF CAB                                                                                                    | LE SYSTEM:            |                              |                 | 27                      | STEM ID# |  |  |  |  |  |  |
|----------------------|----------------------------------------------------------------------------------------------------|-----------------------|------------------------------|-----------------|-------------------------|----------|--|--|--|--|--|--|
| 1                    |                                                                                                    |                       |                              |                 | · ·                     | 26687    |  |  |  |  |  |  |
|                      | TDS Broadband Service                                                                                                    | •                     |                              |                 |                         | 20007    |  |  |  |  |  |  |
|                      | SUM OF DSEs OF CATEGO                                                                                                    |                       | NS:                          |                 |                         |          |  |  |  |  |  |  |
|                      | Add the DSEs of each static                                                                                                    |                       | in a chadula                 |                 | 0.25                    |          |  |  |  |  |  |  |
|                      | Enter the sum here and in lin                                                                                                    | e i oi part 5 oi trii | s scriedule.                 |                 | 0.25                    |          |  |  |  |  |  |  |
| 2                    | Instructions:                                                                                                    |                       |                              |                 |                         |          |  |  |  |  |  |  |
|                      | In the column headed "Call Sign": list the call signs of all distant stations identified by the letter "O" in column 5                                         |                       |                              |                 |                         |          |  |  |  |  |  |  |
| Computation          | of space G (page 3). In the column headed "DSF                                                                                                    | " for each inden      | endent station, give the DSF | = as "1 0"· for | each network or noncom- |          |  |  |  |  |  |  |
| of DSEs for          | In the column headed "DSE": for each independent station, give the DSE as "1.0"; for each network or noncommercial educational station, give the DSE as ".25." |                       |                              |                 |                         |          |  |  |  |  |  |  |
| Category "O"         | , ,                                                                                                    |                       | CATEGORY "O" STATION         | IS: DSEs        |                         |          |  |  |  |  |  |  |
| Stations             | CALL SIGN                                                                                                    | DSE                   | CALL SIGN                    | DSE             | CALL SIGN               | DSE      |  |  |  |  |  |  |
|                      | KVIA                                                                                                    | 0.250                 |                              |                 |                         |          |  |  |  |  |  |  |
|                      |                                                                                                    |                       |                              |                 |                         |          |  |  |  |  |  |  |
|                      |                                                                                                    |                       |                              |                 |                         |          |  |  |  |  |  |  |
|                      |                                                                                                    |                       |                              |                 |                         | <br>     |  |  |  |  |  |  |
|                      |                                                                                                    |                       |                              |                 |                         | <br>     |  |  |  |  |  |  |
| Add rows as          |                                                                                                    |                       |                              |                 |                         | <br>     |  |  |  |  |  |  |
| necessary.           |                                                                                                    |                       |                              |                 |                         | ļ        |  |  |  |  |  |  |
| Remember to copy     |                                                                                                    |                       |                              |                 |                         |          |  |  |  |  |  |  |
| all formula into new |                                                                                                    |                       |                              |                 |                         |          |  |  |  |  |  |  |
| rows.                |                                                                                                    |                       |                              |                 |                         |          |  |  |  |  |  |  |
| 10003.               |                                                                                                    |                       |                              |                 |                         |          |  |  |  |  |  |  |
|                      |                                                                                                    |                       |                              |                 |                         |          |  |  |  |  |  |  |
|                      |                                                                                                    |                       |                              |                 |                         |          |  |  |  |  |  |  |
|                      |                                                                                                    |                       |                              |                 |                         |          |  |  |  |  |  |  |
|                      |                                                                                                    |                       |                              |                 |                         |          |  |  |  |  |  |  |
|                      |                                                                                                    | ···                   |                              |                 |                         |          |  |  |  |  |  |  |
|                      |                                                                                                    |                       |                              |                 |                         |          |  |  |  |  |  |  |
|                      |                                                                                                    |                       |                              |                 |                         | <br>     |  |  |  |  |  |  |
|                      |                                                                                                    |                       |                              |                 |                         | <br>     |  |  |  |  |  |  |
|                      |                                                                                                    |                       |                              |                 |                         |          |  |  |  |  |  |  |
|                      |                                                                                                    |                       |                              |                 |                         |          |  |  |  |  |  |  |
|                      |                                                                                                    |                       |                              |                 |                         |          |  |  |  |  |  |  |
|                      |                                                                                                    |                       |                              |                 |                         |          |  |  |  |  |  |  |
|                      |                                                                                                    |                       |                              |                 |                         |          |  |  |  |  |  |  |
|                      |                                                                                                    |                       |                              |                 |                         |          |  |  |  |  |  |  |
|                      |                                                                                                    |                       |                              |                 |                         |          |  |  |  |  |  |  |
|                      |                                                                                                    |                       |                              |                 |                         |          |  |  |  |  |  |  |
|                      |                                                                                                    |                       |                              |                 |                         |          |  |  |  |  |  |  |
|                      |                                                                                                    |                       |                              |                 |                         |          |  |  |  |  |  |  |
|                      |                                                                                                    |                       |                              |                 |                         |          |  |  |  |  |  |  |
|                      |                                                                                                    |                       |                              |                 |                         |          |  |  |  |  |  |  |
|                      |                                                                                                    |                       |                              |                 |                         |          |  |  |  |  |  |  |
|                      |                                                                                                    |                       |                              |                 |                         | <br>     |  |  |  |  |  |  |
|                      |                                                                                                    | ···                   |                              |                 |                         | <u> </u> |  |  |  |  |  |  |
|                      |                                                                                                    |                       |                              |                 |                         | <br>     |  |  |  |  |  |  |
|                      |                                                                                                    |                       |                              |                 |                         | ļ        |  |  |  |  |  |  |
|                      |                                                                                                    |                       |                              |                 |                         |          |  |  |  |  |  |  |
|                      |                                                                                                    |                       |                              |                 |                         |          |  |  |  |  |  |  |
|                      |                                                                                                    |                       |                              |                 |                         |          |  |  |  |  |  |  |
|                      |                                                                                                    |                       |                              |                 |                         |          |  |  |  |  |  |  |
|                      |                                                                                                    |                       |                              |                 |                         |          |  |  |  |  |  |  |
|                      |                                                                                                    |                       |                              |                 |                         |          |  |  |  |  |  |  |
|                      |                                                                                                    |                       |                              |                 |                         |          |  |  |  |  |  |  |

| Name                                                                                |                                                                                                    | and Service, LLC                                                                                                    |                                                                                                    |                                                                                                    |                                                                                                    |                                                                                                    | S                                               | 26687      |
|-------------------------------------------------------------------------------------|----------------------------------------------------------------------------------------------------|----------------------------------------------------------------------------------------------------|----------------------------------------------------------------------------------------------------|----------------------------------------------------------------------------------------------------|----------------------------------------------------------------------------------------------------|----------------------------------------------------------------------------------------------------|-------------------------------------------------|------------|
| Computation of DSEs for Stations Carried Part Time Due to Lack of Activated Channel | Column 2 figure should Column 3 Column 4 be carried out Column 8 give the type- Column 6                              | CAPACITY st the call sign of all dista 2: For each station, give the correspond with the inform 3: For each station, give the correspond with the inform 4: Divide the figure in column at least to the third decire 5: For each independent so value as ".25." 5: Multiply the figure in copoint. This is the station's                                                                                                    | ne number of hours mation given in space ne total number of hours in 2 by the figure in nal point. This is the station, give the "typolumn 4 by the figure | your cable system to J. Calculate on ours that the statin column 3, and g "basis of carriage e-value" as "1.0." in column 5, and   | n carried the station of the station of the station | on during the accounting ch station.  The air during the accounting the air during the accounting the accounting the accounting the accounting the air during the accounting the air during the accounting the accountin | unting period. is figure must cational station, |            |
| Capacity                                                                            |                                                                                                    | C                                                                                                    | ATEGORY LAC                                                                                                    | STATIONS: 0                                                                                                    | COMPUTATIO                                                                                                    | N OF DSEs                                                                                                    |                                                 |            |
|                                                                                     | 1. CALL<br>SIGN                                                                                                    | 2. NUMBE<br>OF HOL<br>CARRIE<br>SYSTEM                                                                                                    | R 3. NI<br>JRS OI<br>ED BY S                                                                                                    | JMBER<br>F HOURS<br>FATION<br>N AIR                                                                                                | 4. BASIS OF<br>CARRIAGE<br>VALUE                                                                                                    | 5. TYPE                                                                                                    | 6. DS                                           | Ε          |
|                                                                                     |                                                                                                    |                                                                                                    |                                                                                                    |                                                                                                    |                                                                                                    | <u>x</u>                                                                                                    |                                                 |            |
|                                                                                     |                                                                                                    |                                                                                                    |                                                                                                    |                                                                                                    |                                                                                                    | x<br>x                                                                                                    |                                                 |            |
|                                                                                     |                                                                                                    |                                                                                                    | ÷                                                                                                    | =                                                                                                    |                                                                                                    | x                                                                                                    | =                                               |            |
|                                                                                     |                                                                                                    |                                                                                                    |                                                                                                    |                                                                                                    |                                                                                                    | x<br>x                                                                                                    |                                                 |            |
|                                                                                     |                                                                                                    |                                                                                                    | ÷                                                                                                    | _                                                                                                    |                                                                                                    |                                                                                                    | <u> </u>                                        |            |
|                                                                                     | Add the DSEs                                                                                                    | s OF CATEGORY LAC S<br>of each station.<br>um here and in line 2 of pa                                                                                                    |                                                                                                    | 3,                                                                                                    | ▶                                                                                                    | 0.00                                                                                                    |                                                 |            |
| Computation of DSEs for Substitute-Basis Stations                                   | Column 1: Giv  • Was carried tions in effe  • Broadcast of space I).  Column 2: at your option.  Column 3:  Column 4: | te the call sign of each state by your system in substituted on October 19, 1976 (one or more live, nonnetwork for each station give the This figure should correst Enter the number of days Divide the figure in column This is the station's DSE of the station's DSE of the station's D | itution for a program as shown by the lett ork programs during number of live, non spond with the inform in the calendar years 2 by the figure in a        | that your system or "P" in column 7 that optional carrie metwork programs nation in space I. r: 365, except in a column 3, and giv | was permitted to of space I); and age (as shown by the carried in substitute a leap year. et the result in column to the column to the carried in substitute a leap year.                                                                                                    | delete under FCC rules ne word "Yes" in column 2 ution for programs that u                                                                                                    | of were deleted                                 | m).        |
|                                                                                     |                                                                                                    | SUI                                                                                                    | BSTITUTE-BAS                                                                                                    | IS STATIONS                                                                                                    | : COMPUTAT                                                                                                    | TION OF DSEs                                                                                                    |                                                 |            |
|                                                                                     | 1. CALL<br>SIGN                                                                                                    | 2. NUMBER<br>OF<br>PROGRAMS                                                                                                    | 3. NUMBER<br>OF DAYS<br>IN YEAR                                                                                                    | 4. DSE                                                                                                    | 1. CALL<br>SIGN                                                                                                    | 2. NUMBER<br>OF<br>PROGRAMS                                                                                                    | 3. NUMBER<br>OF DAYS<br>IN YEAR                 | 4. DSE     |
|                                                                                     |                                                                                                    | ÷                                                                                                    | ••••••                                                                                                    |                                                                                                    |                                                                                                    | ÷                                                                                                    |                                                 | =          |
|                                                                                     |                                                                                                    | ÷                                                                                                    |                                                                                                    | =                                                                                                    |                                                                                                    | ÷                                                                                                    |                                                 | =          |
|                                                                                     |                                                                                                    | ÷                                                                                                    |                                                                                                    | =                                                                                                    |                                                                                                    | ÷                                                                                                    |                                                 | = <u> </u> |
|                                                                                     |                                                                                                    | ÷                                                                                                    |                                                                                                    | =                                                                                                    |                                                                                                    | ÷                                                                                                    |                                                 | =          |
|                                                                                     | Add the DSEs                                                                                                    | of SUBSTITUTE-BASI<br>of each station.<br>Im here and in line 3 of pa                                                                                                    |                                                                                                    | <b>)</b> ,                                                                                                    | ▶                                                                                                    | 0.00                                                                                                    |                                                 |            |
| 5                                                                                   |                                                                                                    | ER OF DSEs: Give the am s applicable to your system                                                                                                    |                                                                                                    | in parts 2, 3, and                                                                                                    | 4 of this schedule                                                                                                    | and add them to provide                                                                                                    | the tota                                        |            |
| Total Number                                                                        |                                                                                                    | f DSEs from part 2●                                                                                                    |                                                                                                    |                                                                                                    | <b>&gt;</b>                                                                                                    |                                                                                                    | 0.25                                            |            |
| of DSEs                                                                             |                                                                                                    | f DSEs from part 3 •                                                                                                    |                                                                                                    |                                                                                                    |                                                                                                    |                                                                                                    | 0.00                                            |            |
|                                                                                     | 3. Number o                                                                                                    | f DSEs from part 4 ●                                                                                                    |                                                                                                    |                                                                                                    | <b></b>                                                                                                    |                                                                                                    | 0.00                                            |            |
|                                                                                     | TOTAL NUMBE                                                                                                    | ER OF DSEs                                                                                                    |                                                                                                    |                                                                                                    |                                                                                                    | <b>&gt;</b>                                                                                                    |                                                 | 0.25       |

DSE SCHEDULE. PAGE 13. ACCOUNTING PERIOD: 2017/02

| LEGAL NAME OF C                                |                                                       |                                                                                                    |                                    |                                                                  |                 |                  | S                     | YSTEM ID#<br>26687 | Name                                   |
|------------------------------------------------|-------------------------------------------------------|----------------------------------------------------------------------------------------------------|------------------------------------|------------------------------------------------------------------|-----------------|------------------|-----------------------|--------------------|----------------------------------------|
| Instructions: Blo                              | ·                                                     |                                                                                                    |                                    |                                                                  |                 |                  |                       |                    |                                        |
| In block A:                                    |                                                       |                                                                                                    | ort 6 and part                     | 7 of the DSE cohe                                                | adula blank a   | ad complete pe   | ort 9 (page 16) of    | tho                | 6                                      |
| schedule.                                      |                                                       |                                                                                                    |                                    | 7 of the DSE sche                                                | edule blatik al | ia complete pa   | arto, (page 16) oi    | tile               | O                                      |
| If your answer if                              | "No," complete blo                                    |                                                                                                    |                                    | ELEVISION M                                                      | ARKETS          |                  |                       |                    | Computation of                         |
| Is the cable system                            | ,                                                     |                                                                                                    |                                    |                                                                  |                 | ection 76.5 of   | FCC rules and re      | gulations in       | 3.75 Fee                               |
| effect on June 24,                             |                                                       | schedule—[                                                                                                    |                                    | PLETE THE REMA                                                   | AINDER OF F     | PART 6 AND 7     | ,                     |                    |                                        |
|                                                | olete blocks B and                                    |                                                                                                    | 70 NOT 00M                         |                                                                  | MINDERCOLL      | 711(1 0 711(1) 7 |                       |                    |                                        |
|                                                |                                                       |                                                                                                    | CK B. CADD                         | IAGE OF PERI                                                     | MITTED DS       | 2Ee              |                       |                    |                                        |
| Column 1:                                      | List the call signs                                   |                                                                                                    |                                    | part 2, 3, and 4 o                                               |                 |                  | tem was nermitte      | d to carry         |                                        |
| CALL SIGN                                      | under FCC rules                                       | and regulations and regulations and regulations and regulations and regulations and regulations and regulations | ons prior to Ju<br>dule. (Note: Ti | ne 25, 1981. For fonde letter M below r                          | urther explana  | ation of permitt | ed stations, see t    | he                 |                                        |
| Column 2:<br>BASIS OF<br>PERMITTED<br>CARRIAGE | (Note the FCC ru                                      | ules and regu                                                                                                   | lations cited b                    | nsis on which you on<br>elow pertain to thourket quota rules [7  | se in effect o  | n June 24, 198   |                       | y tc               |                                        |
| CARRIAGE                                       | B Specialty stati<br>C Noncommeric<br>D Grandfathered | al educational attack at a calculation at a calculation (76.4)                                                  | al station [76.5<br>65) (see parag | 76.59(d)(1), 76.61(<br>9(c), 76.61(d), 76.<br>graph regarding su | 63(a) referrin  | g to 76.61(d)    |                       |                    |                                        |
|                                                | instructions for<br>E Carried pursua                  |                                                                                                    |                                    | CC rules (76.7)                                                  |                 |                  |                       |                    |                                        |
|                                                | •                                                     | •                                                                                                    | •                                  | ne or substitute ba<br>contour, [76.59(d)(                       | •               |                  | erring to 76.61(e)    | (5)                |                                        |
|                                                | M Retransmission                                      | on of a distan                                                                                                  | t multicast stre                   | eam.                                                             |                 |                  |                       |                    |                                        |
| Column 3:                                      |                                                       | e stations ide                                                                                                  | ntified by the I                   | n parts 2, 3, and 4<br>etter "F" in column                       |                 |                  | vorksheet on pag      | e 14 of            |                                        |
| 4.0411                                         | 2 DEDMITTED                                           | 3. DSE                                                                                                    | 4 CALL                             | 2. PERMITTED                                                     | 3. DSE          | 1 CALL           | 2 DEDMITTED           | 3. DSE             |                                        |
| 1. CALL<br>SIGN                                | 2. PERMITTED<br>BASIS                                 |                                                                                                    | 1. CALL<br>SIGN                    | BASIS                                                            | 3. DSE          | 1. CALL<br>SIGN  | 2. PERMITTED<br>BASIS | 3. DSE             |                                        |
| KVIA                                           |                                                       | 0.25                                                                                                    |                                    |                                                                  |                 |                  |                       |                    |                                        |
|                                                |                                                       |                                                                                                    |                                    |                                                                  |                 |                  |                       |                    |                                        |
|                                                |                                                       |                                                                                                    |                                    |                                                                  |                 |                  |                       |                    |                                        |
|                                                |                                                       |                                                                                                    |                                    |                                                                  |                 |                  |                       |                    |                                        |
|                                                | 1                                                     |                                                                                                    | 1                                  |                                                                  |                 |                  |                       |                    |                                        |
|                                                |                                                       |                                                                                                    |                                    |                                                                  |                 |                  |                       | 0.25               |                                        |
|                                                |                                                       | В                                                                                                    | LOCK C: CC                         | MPUTATION OF                                                     | F 3.75 FEE      |                  |                       |                    |                                        |
| Line 1: Enter the                              | e total number of                                     | DSEs from                                                                                                    | part 5 of this                     | schedule                                                         |                 |                  |                       | 0.25               |                                        |
| Line 2: Enter the                              | sum of permitte                                       | ed DSEs from                                                                                                    | n block B ab                       | ove                                                              |                 |                  | <del>-</del>          | 0.25               |                                        |
| Line 3: Subtract<br>(If zero, I                |                                                       |                                                                                                    |                                    | r of DSEs subject<br>7 of this schedu                            |                 | rate.            |                       | 0.00               |                                        |
| Line 4: Enter gro                              | oss receipts from                                     | ı space K (p                                                                                                    | age 7)                             |                                                                  |                 |                  |                       |                    | Do any of the DSEs represent           |
|                                                |                                                       |                                                                                                    |                                    |                                                                  |                 |                  | x 0.03                | 375                | partially                              |
| Line 5: Multiply I                             | ine 4 by 0.0375                                       | and enter sı                                                                                                    | ım here                            |                                                                  |                 |                  | x                     |                    | permited/<br>partially<br>nonpermitted |
| Line 6: Enter tota                             | al number of DC                                       | Es from line                                                                                                    | 3                                  |                                                                  |                 |                  | ^                     | _                  | carriage?<br>If yes, see part          |
| Line o. Linei loli                             | ai number of DS                                       | LS HOITI IIILE                                                                                                  | 5                                  |                                                                  |                 |                  |                       |                    | 9 instructions.                        |
| Line 7: Multiply I                             | ine 6 by line 5 ar                                    | nd enter her                                                                                                    | e and on line                      | 2, block 3, spac                                                 | e L (page 7)    |                  |                       | 0.00               |                                        |

| Name                 | 20007  | LEGAL NAME OF OWNER OF CABLE SYSTEM:  TDS Broadband Service, LLC  26687 |                      |                 |            |                    |                 |        |                       |                 |     |
|----------------------|--------|-------------------------------------------------------------------------|----------------------|-----------------|------------|--------------------|-----------------|--------|-----------------------|-----------------|-----|
|                      |        |                                                                         |                      | JED)            | S (CONTINU | ION MARKETS        | A: TELEVIS      | BLOCK  |                       |                 |     |
| 6                    | 3. DSE |                                                                         | 2. PERMITTE<br>BASIS | 1. CALL<br>SIGN | 3. DSE     | 2. PERMITTED BASIS | 1. CALL<br>SIGN | 3. DSE | 2. PERMITTED<br>BASIS | 1. CALL<br>SIGN |     |
| Computation 3.75 Fee |        |                                                                         |                      |                 |            |                    |                 |        |                       |                 |     |
| 001                  |        |                                                                         |                      |                 |            |                    |                 |        |                       |                 |     |
|                      |        |                                                                         |                      |                 |            |                    |                 |        |                       |                 |     |
|                      |        |                                                                         |                      |                 |            |                    |                 |        |                       |                 |     |
|                      |        |                                                                         |                      |                 |            |                    |                 |        |                       | ••••••          |     |
|                      |        |                                                                         |                      |                 |            |                    |                 |        |                       |                 |     |
|                      |        |                                                                         |                      |                 |            |                    |                 |        |                       |                 | ••• |
|                      |        |                                                                         |                      |                 |            |                    |                 |        |                       |                 |     |
|                      |        |                                                                         |                      |                 |            |                    |                 |        |                       |                 |     |
|                      |        |                                                                         |                      |                 |            |                    |                 |        |                       |                 |     |
|                      |        |                                                                         |                      |                 |            |                    |                 |        |                       |                 | ••• |
|                      |        |                                                                         |                      |                 |            |                    |                 |        |                       |                 |     |
|                      |        |                                                                         |                      |                 |            |                    |                 |        |                       |                 |     |
|                      |        |                                                                         |                      |                 |            |                    |                 |        |                       |                 |     |
|                      |        |                                                                         |                      |                 |            |                    |                 |        |                       |                 | ••• |
|                      |        |                                                                         |                      |                 |            |                    |                 |        |                       |                 |     |
|                      |        |                                                                         |                      |                 |            |                    |                 |        |                       |                 |     |
|                      |        |                                                                         |                      |                 |            |                    |                 |        |                       |                 |     |
|                      |        |                                                                         |                      |                 |            |                    |                 |        |                       |                 | ••• |
|                      |        |                                                                         |                      |                 |            |                    |                 |        |                       |                 |     |
|                      |        |                                                                         |                      |                 |            |                    |                 |        |                       |                 |     |
|                      |        |                                                                         |                      |                 |            |                    |                 |        |                       |                 |     |
|                      |        |                                                                         |                      |                 |            |                    |                 |        |                       |                 |     |
|                      |        |                                                                         |                      |                 |            |                    |                 |        |                       |                 | ••• |
|                      |        |                                                                         |                      |                 |            |                    |                 |        |                       |                 |     |
|                      |        |                                                                         |                      |                 |            |                    |                 |        |                       |                 |     |
|                      |        |                                                                         |                      |                 |            |                    |                 |        |                       |                 | ••• |
|                      |        |                                                                         |                      |                 |            |                    |                 |        |                       |                 | ••• |
|                      |        |                                                                         |                      |                 |            |                    |                 |        |                       |                 |     |
|                      |        |                                                                         |                      |                 |            |                    |                 |        |                       |                 |     |
|                      |        |                                                                         |                      |                 |            |                    |                 |        |                       |                 |     |
|                      |        |                                                                         |                      |                 |            |                    |                 |        |                       |                 |     |
|                      |        |                                                                         |                      |                 |            |                    |                 |        |                       |                 | ••• |
|                      |        |                                                                         |                      |                 |            |                    |                 |        |                       |                 |     |
|                      |        |                                                                         |                      |                 |            |                    |                 |        |                       |                 |     |
|                      |        |                                                                         |                      |                 |            |                    |                 |        |                       |                 |     |
|                      |        |                                                                         |                      |                 |            |                    |                 |        |                       |                 | ••• |
|                      |        |                                                                         |                      |                 |            |                    |                 |        |                       |                 |     |
|                      |        |                                                                         |                      |                 |            |                    |                 |        |                       |                 |     |
|                      |        |                                                                         |                      |                 |            |                    |                 |        |                       |                 |     |
|                      |        |                                                                         |                      |                 |            |                    |                 |        |                       | ••••••          |     |
|                      |        |                                                                         |                      |                 |            |                    |                 |        |                       |                 |     |
|                      |        |                                                                         |                      |                 |            |                    |                 |        |                       |                 |     |
|                      |        |                                                                         |                      |                 |            |                    |                 |        |                       |                 |     |
|                      |        |                                                                         |                      |                 |            |                    |                 |        |                       |                 |     |
|                      |        |                                                                         |                      |                 |            |                    |                 |        |                       |                 |     |
|                      |        |                                                                         |                      |                 |            |                    |                 |        |                       |                 | ••• |

| Name                                                                                                    | TDS Broadbane                                                                                                    |                                          |                                         |                   |      |                                                                           |             |                   | S        | YSTEM ID#<br>26687 |
|----------------------------------------------------------------------------------------------------|----------------------------------------------------------------------------------------------------|------------------------------------------|-----------------------------------------|-------------------|------|---------------------------------------------------------------------------|-------------|-------------------|----------|--------------------|
| Worksheet for<br>Computating<br>the DSE<br>Schedule for<br>Permitted<br>Part-Time and<br>Substitute<br>Carriage | 2 of block B, p age. 2 DSE schedule 1978 and Jul 11) letters r FCC rules, se referring to on, see page (v of this schedule re. This figure                                                              | ene 30, 19 ections  vi) of the should be | 981<br>ne enterei                       |                   |      |                                                                           |             |                   |          |                    |
|                                                                                                    |                                                                                                    |                                          |                                         | TIONS CARRI       | ED   | ON A PART-TIME AN                                                         | ID SUBSTI   | TUTE BASIS        |          |                    |
|                                                                                                    | 1. CALL<br>SIGN                                                                                                    | 2. PRIC                                  |                                         | COUNTING<br>ERIOD |      | 4. BASIS OF<br>CARRIAGE                                                   |             | RESENT<br>DSE     | 6. P     | ERMITTED<br>DSE    |
|                                                                                                    | SIGN                                                                                                    | DSE                                      | F                                       | ERIOD             |      | CARRIAGE                                                                  |             | JSE               |          | DOE                |
|                                                                                                    |                                                                                                    |                                          |                                         |                   |      |                                                                           |             |                   |          |                    |
|                                                                                                    |                                                                                                    |                                          |                                         |                   |      |                                                                           |             |                   |          |                    |
|                                                                                                    |                                                                                                    |                                          |                                         |                   |      |                                                                           |             |                   |          |                    |
|                                                                                                    |                                                                                                    |                                          |                                         |                   |      |                                                                           |             |                   |          |                    |
|                                                                                                    |                                                                                                    |                                          |                                         |                   |      |                                                                           |             |                   |          |                    |
|                                                                                                    |                                                                                                    |                                          |                                         |                   |      |                                                                           |             |                   |          |                    |
|                                                                                                    |                                                                                                    |                                          |                                         |                   |      |                                                                           |             |                   |          |                    |
|                                                                                                    |                                                                                                    |                                          |                                         |                   |      |                                                                           |             |                   |          |                    |
|                                                                                                    |                                                                                                    |                                          |                                         |                   |      |                                                                           |             |                   |          |                    |
| <b>7</b> Computation of the Syndicated                                                                          | -                                                                                                    | "Yes," comple                            | ete blocks B and C<br>ocks B and C blan | k and complete    |      | art 8 of the DSE sched                                                    |             |                   |          |                    |
| Exclusivity                                                                                                    |                                                                                                    |                                          | BLUC                                    | K A. WAJUK        | 10   | ELEVISION MARK                                                            | <u> </u>    |                   |          |                    |
| Surcharge                                                                                                    | Is any portion of the or                                                                                                    | cable system w                           | rithin a top 100 maj                    | or television mar | rket | t as defned by section 7                                                  | 6.5 of FCC  | rules in effect J | une 24,  | 1981?              |
|                                                                                                    | Yes—Complete                                                                                                    | blocks B and                             | C .                                     |                   |      | No—Proceed to                                                             | part 8      |                   |          |                    |
|                                                                                                    | BLOCK B: C                                                                                                    | arriage of VHF                           | Grade B Contour                         | Stations          |      | BLOCK                                                                     | C: Compu    | ıtation of Exem   | pt DSE   | 3                  |
|                                                                                                    | Is any station listed in<br>commercial VHF stati<br>or in part, over the ca                                                                                                    | ion that places                          | , ,                                     |                   |      | Was any station listed<br>nity served by the cab<br>to former FCC rule 76 | le system p |                   |          |                    |
|                                                                                                    | Yes—List each station below with its appropriate permitted DSE  X No—Enter zero and proceed to part 8.  Yes—List each station below with its appropriate permit  X No—Enter zero and proceed to part 8. |                                          |                                         |                   |      |                                                                           |             |                   | tted DSE |                    |
|                                                                                                    | CALL SIGN                                                                                                    | DSE                                      | CALL SIGN                               | DSE               |      | CALL SIGN                                                                 | DSE         | CALL SIG          | iN       | DSE                |
|                                                                                                    |                                                                                                    |                                          |                                         |                   |      |                                                                           |             |                   |          |                    |
|                                                                                                    |                                                                                                    |                                          |                                         |                   |      |                                                                           |             |                   |          |                    |
|                                                                                                    |                                                                                                    |                                          |                                         |                   |      |                                                                           |             |                   |          |                    |
|                                                                                                    |                                                                                                    |                                          |                                         |                   |      |                                                                           |             |                   |          |                    |
|                                                                                                    |                                                                                                    |                                          |                                         |                   |      |                                                                           |             |                   |          |                    |
|                                                                                                    |                                                                                                    |                                          |                                         |                   |      |                                                                           |             |                   |          |                    |
|                                                                                                    |                                                                                                    | <del> </del>                             | TOTAL DSEs                              | 0.00              |      |                                                                           | <u> </u>    | TOTAL DS          | Es       | 0.00               |

| LEGAL NA      | ME OF OWNER OF CABLE SYSTEM: TDS Broadband Service, LLC                                                                                                    | SYSTEM ID#<br>26687 | Name                      |
|---------------|----------------------------------------------------------------------------------------------------|---------------------|---------------------------|
|               | BLOCK D: COMPUTATION OF THE SYNDICATED EXCLUSIVITY SURCHARGE                                                                                                    |                     |                           |
| Section<br>1  | Enter the amount of gross receipts from space K (page 7)                                                                                                    | 671,250.41          | 7                         |
| Section 2     | A. Enter the total DSEs from block B of part 7                                                                                                    | 0.00                | Computation of the        |
|               | B. Enter the total number of exempt DSEs from block C of part 7                                                                                                    | 0.00                | Syndicated<br>Exclusivity |
|               | C. Subtract line B from line A and enter here. This is the total number of DSEs subject to the surcharge computation. If zero, proceed to part 8                                                                                                    | 0.00                | Surcharge                 |
| • Is an       | y portion of the cable system within a top 50 television market as defned by the FCC?  Yes—Complete section 3 below.  X No—Complete section 4 below.                                                                                                    |                     |                           |
|               | SECTION 3: TOP 50 TELEVISION MARKET                                                                                                    |                     |                           |
| Section<br>3a | Did your cable system retransmit the signals of any partially distant television stations during the accounting period?      X Yes—Complete part 9 of this schedule.  No—Complete the applicable section below.                                                                             |                     |                           |
|               | If the figure in section 2, line C is 4.000 or less, compute your surcharge here and leave section 3b blank. NOTE: If the Dis 1.0 or less, multiply the gross receipts by .00599 by the DSE. Enter the result on line A below.                                                              | SE                  |                           |
|               | A. Enter 0.00599 of gross receipts (the amount in section1)                                                                                                    |                     |                           |
|               | B. Enter 0.00377 of gross receipts (the amount in section.1)                                                                                                    |                     |                           |
|               | C. Subtract 1.000 from total permitted DSEs (the figure on                                                                                                    |                     |                           |
|               | line C in section 2) and enter here                                                                                                    |                     |                           |
|               | D. Multiply line B by line C and enter here                                                                                                    |                     |                           |
|               | E. Add lines A and D. This is your surcharge.  Enter here and on line 2 of block 4 in space L (page 7)  Syndicated Exclusivity Surcharge                                                                                                    |                     |                           |
| Section<br>3b | If the figure in section 2, line C is more than 4.000, compute your surcharge here and leave section 3a blank.                                                                                                    |                     |                           |
|               | A. Enter 0.00599 of gross receipts (the amount in section 1)                                                                                                    |                     |                           |
|               | B. Enter 0.00377 of gross receipts (the amount in section 1)                                                                                                    |                     |                           |
|               | C. Multiply line B by 3.000 and enter here                                                                                                    |                     |                           |
|               | D. Enter 0.00178 of gross receipts (the amount in section 1) ▶ \$                                                                                                    |                     |                           |
|               | E. Subtract 4.000 from total DSEs (the fgure on line C in section 2) and enter here                                                                                                    |                     |                           |
|               | F. Multiply line D by line E and enter here                                                                                                    |                     |                           |
|               | G. Add lines A, C, and F. This is your surcharge.  Enter here and on line 2 of block 4 in space L (page 7)  Syndicated Exclusivity Surcharge                                                                                                    |                     |                           |
|               |                                                                                                    |                     |                           |
|               | SECTION 4: SECOND 50 TELEVISION MARKET                                                                                                    |                     |                           |
| Section<br>4a | Did your cable system retransmit the signals of any partially distant television stations during the accounting period?  X Yes—Complete part 9 of this schedule.  No—Complete the applicable section below.                                                                                 |                     |                           |
|               | If the figure in section 2, line C is 4.000 or less, compute your surcharge here and leave section 4b blank. NOTE: If the Dis 1.0 or less, multiply the gross receipts by 0.003 by the DSE. Enter the result on line A below.  A. Enter 0.00300 of gross receipts (the amount in section 1) | SE                  |                           |
|               | B. Enter 0.00189 of gross receipts (the amount in section 1) ▶ \$                                                                                                    |                     |                           |
|               | C.Subtract 1.000 from total permitted DSEs (the fgure on line C in section 2) and enter here                                                                                                    |                     |                           |
|               | D. Multiply line B by line C and enter here                                                                                                    |                     |                           |
|               | E. Add lines A and D. This is your surcharge. Enter here and on line 2 of block 4 in space L (page 7) Syndicated Exclusivity Surcharge.                                                                                                    |                     |                           |

| Name                                                  |                                                 | ME OF OWNER OF CABLE SYSTEM:  TDS Broadband Service, LLC  266                                                                                                    |  |  |  |  |  |  |  |
|-------------------------------------------------------|-------------------------------------------------|----------------------------------------------------------------------------------------------------|--|--|--|--|--|--|--|
| 7 Computation of the Syndicated Exclusivity Surcharge | Section<br>4b                                   | If the figure in section 2, line C is more than 4.000, compute your surcharge here and leave section 4a blank.  A. Enter 0.00300 of gross receipts (the amount in section 1).  B. Enter 0.00189 of gross receipts (the amount in section 1).  C. Multiply line B by 3.000 and enter here.  D. Enter 0.00089 of gross receipts (the amount in section 1).  E. Subtract 4.000 from the total DSEs (the figure on line C in section 2) and enter here.  F. Multiply line D by line E and enter here.  G. Add lines A, C, and F. This is your surcharge. Enter here and on line 2, block 4, space L (page 7)  Syndicated Exclusivity Surcharge.                                                                                                    |  |  |  |  |  |  |  |
| 8<br>Computation<br>of<br>Base Rate Fee               | You m 6 was In blo If you If you blank What i   | ctions:  ust complete this part of the DSE schedule for the SUM OF PERMITTED DSEs in part 6, block B; however, if block A of part checked "Yes," use the total number of DSEs from part 5.  bock A, indicate, by checking "Yes" or "No," whether your system carried any partially distant stations.  ur answer is "No," compute your system's base rate fee in block B. Leave part 9 blank.  ur answer is "Yes" (that is, if you carried one or more partially distant stations), you must complete part 9. Leave block B below is a partially distant station? A station is "partially distant" if, at the time your system carried it, some of your subscribers becated within that station's local service area and others were located outside that area. For the definition of a station's "local e area," see page (v) of the general instructions. |  |  |  |  |  |  |  |
|                                                       | BLOCK A: CARRIAGE OF PARTIALLY DISTANT STATIONS |                                                                                                    |  |  |  |  |  |  |  |
|                                                       | _                                               | our cable system retransmit the signals of any partially distant television stations during the accounting period?  X Yes—Complete part 9 of this schedule.  No—Complete the following sections.                                                                                                    |  |  |  |  |  |  |  |
|                                                       | <u> </u>                                        | BLOCK B: NO PARTIALLY DISTANT STATIONS—COMPUTATION OF BASE RATE FEE                                                                                                    |  |  |  |  |  |  |  |
|                                                       | Section 1                                       |                                                                                                    |  |  |  |  |  |  |  |
|                                                       | Section 2                                       | Enter the amount of gross receipts from space K (page 7)                                                                                                    |  |  |  |  |  |  |  |
|                                                       | Section 3                                       | If the figure in section 2 is 4.000 or less, compute your base rate fee here and leave section 4 blank.  NOTE: If the DSE is 1.0 or less, multiply the gross receipts by 0.01064 by the DSE. Enter the result on line A below.  A. Enter 0.01064 of gross receipts (the amount in section 1)                                                                                                    |  |  |  |  |  |  |  |

DSE SCHEDULE. PAGE 17. ACCOUNTING PERIOD: 2017/02

|                                                      | AME OF OWNER OF CABLE SYSTEM:  SYSTEM STOOM SERVICE, LLC                                                                                                    | STEM ID#<br>26687 | Name                                         |
|------------------------------------------------------|----------------------------------------------------------------------------------------------------|-------------------|----------------------------------------------|
| Section                                              | If the figure in section 2 is more than 4.000, compute your base rate fee here and leave section 3 blank.                                                                                                    |                   |                                              |
| 4                                                    | A. Enter 0.01064 of gross receipts  (the amount in section 1)                                                                                                    |                   | 8                                            |
|                                                      | B. Enter 0.00701 of gross receipts (the amount in section 1)                                                                                                    |                   | Computation<br>of<br>Base Rate Fee           |
|                                                      | C. Multiply line B by 3.000 and enter here <b>\$</b>                                                                                                    |                   | Dase Rate ree                                |
|                                                      | D. Enter 0.00330 of gross receipts  (the amount in section 1) \$                                                                                                    |                   |                                              |
|                                                      | E. Subtract 4.000 from total DSEs  (the figure in section 2) and enter here▶                                                                                                    |                   |                                              |
|                                                      | F. Multiply line D by line E and enter here                                                                                                    |                   |                                              |
|                                                      | G. Add lines A, C, and F. This is your base rate fee. Enter here and in block 3, line 1, space L (page 7)  Base Rate Fee  ▶ \$                                                                                                    | 0.00              |                                              |
|                                                      | RTANT: It is no longer necessary to report television signals on a system-wide basis. Carriage of television broadcast signals on a community-by-community basis (subscriber groups) if the cable system reported multiple channel line G.                                                                                                    | 0                 | 9                                            |
| In Gen                                               | eral: If any of the stations you carried were partially distant, the statute allows you, in computing your base rate fee, to one subscribers located within the station's local service area, from your system's total gross receipts. To take advantion, you must:                                                                                                    |                   | Computation<br>of<br>Base Rate Fee           |
| First: I<br>station<br>DSEs a                        | Divide all of your subscribers into subscriber groups, each group consisting entirely of subscribers that are distant to the or the same group of stations. Next: Treat each subscriber group as if it were a separate cable system. Determine the rand the portion of your system's gross receipts attributable to that group, and calculate a separate base rate fee for each add up the separate base rate fees for each subscriber group. That total is the base rate fee for your system. | number of         | and Syndicated Exclusivity Surcharge         |
| NOTE:                                                | If any portion of your cable system is located within the top 100 television market and the station is not exempt in part 7 impute a Syndicated Exclusivity Surcharge for each subscriber group. In this case, complete both block A and B below. cable system is wholly located outside all major television markets, complete block A only.                                                                                                    |                   | for<br>Partially<br>Distant<br>Stations, and |
| Step 1                                               | <ul> <li>Identify a Subscriber Group for Partially Distant Stations</li> <li>For each community served, determine the local service area of each wholly distant and each partially distant station y to that community.</li> </ul>                                                                                                    | /ou               | for Partially<br>Permitted<br>Stations       |
| Step 2<br>outside                                    | : For each wholly distant and each partially distant station you carried, determine which of your subscribers were locate the station's local service area. A subscriber located outside the local service area of a station is distant to that station ne token, the station is distant to the subscriber.)                                                                                                    |                   |                                              |
| Step 3<br>subscr                                     | : Divide your subscribers into subscriber groups according to the complement of stations to which they are distant. Each iber group must consist entirely of subscribers who are distant to exactly the same complement of stations. Note that a will have only one subscriber group when the distant stations it carried have local service areas that coincide.                                                                                                    |                   |                                              |
| groups                                               | uting the base rate fee for each subscriber group: Block A contains separate sections, one for each of your system's .                                                                                                    | s subscriber      |                                              |
| <ul><li>Identi</li><li>Give</li><li>subscr</li></ul> | fy the communities/areas represented by each subscriber group.  the call sign for each of the stations in the subscriber group's complement—that is, each station that is distant to all of the ibers in the group.                                                                                                    | ne                |                                              |
| and 4 of<br>2) any                                   | system is located wholly outside all major and smaller television markets, give each station's DSE as you gave it in par<br>of this schedule; or,<br>portion of your system is located in a major or smaller televison market, give each station's DSE as you gave it in block                                                                                                    |                   |                                              |
|                                                      | 6 of this schedule. he DSEs for each station. This gives you the total DSEs for the particular subscriber group.                                                                                                    |                   |                                              |
|                                                      | late gross receipts for the subscriber group. For further explanation of gross receipts see page (vii) of the general instru<br>e paper SA3 form.                                                                                                    | ıctions           |                                              |
| page.                                                | oute a base rate fee for each subscriber group using the formula outline in block B of part 8 of this schedule on the prece<br>In making this computation, use the DSE and gross receipts figure applicable to the particular subscriber group (that is,<br>for that group's complement of stations and total gross receipts from the subscribers in that group). You do not need to                                                                                                    | the total         |                                              |

U.S. Copyright Office Form SA3E Long Form (Rev. 05-17)

actual calculations on the form.

# SYSTEM ID# LEGAL NAME OF OWNER OF CABLE SYSTEM: Name 26687 TDS Broadband Service, LLC Guidance for Computing the Royalty Fee for Partially Permitted/Partially NonPermitted Signals Step 1: Use part 9, block A, of the DSE Schedule to establish subscriber groups to compute the base rate fee for wholly and partially permitted distant signals. Write "Permitted Signals" at the top of the page. Note: One or more permitted signals in these subscriber groups may be partially distant. Step 2: Use a separate part 9, block A, to compute the 3.75 percent fee for wholly nonpermitted and partially nonpermitted distant signals. Write "Nonpermitted 3.75 stations" at the top of this page. Multiply the subscriber group gross receipts by total DSEs by .0375 and enter the grand total 3.75 percent fees on line 2, block 3, of space L. Important: The sum of the gross receipts reported for each part 9 used in steps 1 and 2 must equal the amount reported in space K. Step 3: Use part 9, block B, to compute a syndicated exclusivity surcharge for any wholly or partially permitted distant signals from step 1 that is subject to this surcharge. Guidance for Computing the Royalty Fee for Carriage of Distant and Partially Distant Multicast Streams Step 1: Use part 9, Block A, of the DSE Schedule to report each distant multicast stream of programming that is transmitted from a primary television broadcast signal. Only the base rate fee should be computed for each multicast stream. The 3.75 Percent Rate and Syndicated Exclusivity Surcharge are not applicable to the secondary transmission of a multicast stream. You must report but not assign a DSE value for the retransmission of a multicast stream that is the subject of a written agreement entered into on or before June 30, 2009 between a cable system or an association representing the cable system and a primary transmitter or an association representing the primary transmitter.

| LEGAL NAME OF OWNE                             |          |                                |             |                        |            | S                                            | YSTEM ID#<br>26687 | Name             |
|------------------------------------------------|----------|--------------------------------|-------------|------------------------|------------|----------------------------------------------|--------------------|------------------|
|                                                |          |                                | DA05 51     | TE EEEO EOO E          | 21.01.5005 | IDED ODGUD                                   | 2007               |                  |
| В                                              |          | COMPUTATION OF SUBSCRIBER GROU |             | TE FEES FOR EAC        | UP         |                                              |                    |                  |
| COMMUNITY/ AREA                                |          |                                |             | COMMUNITY/ ARE         |            | SUBSCRIBER GRO                               | 0                  | 9<br>Computation |
| CALL SIGN                                      | DSE      | CALL SIGN                      | DSE         | CALL SIGN              | DSE        | CALL SIGN                                    | DSE                | Computation of   |
|                                                |          | 3.1223.3                       |             |                        |            |                                              |                    | Base Rate Fe     |
|                                                |          |                                |             |                        |            |                                              |                    | and              |
|                                                |          |                                | <b></b>     |                        |            |                                              |                    | Syndicated       |
|                                                |          |                                | <b></b>     | -                      |            |                                              |                    | Exclusivity      |
|                                                |          |                                |             |                        |            |                                              |                    | Surcharge<br>for |
|                                                |          |                                | <b>†</b>    |                        |            |                                              |                    | Partially        |
|                                                |          |                                |             |                        |            |                                              |                    | Distant          |
|                                                |          |                                | <b></b>     |                        |            |                                              |                    | Stations         |
|                                                |          |                                | <b></b>     |                        |            |                                              |                    |                  |
|                                                |          |                                | <b></b>     |                        |            |                                              |                    |                  |
|                                                |          |                                |             |                        | •••••      | <del>-    </del>                             |                    |                  |
|                                                |          |                                | <b>+</b>    |                        |            |                                              |                    |                  |
|                                                |          |                                |             |                        |            |                                              |                    |                  |
| Total DSEs                                     |          |                                | 0.00        | Total DSEs             |            |                                              | 0.00               |                  |
| Gross Receipts First G                         | roup     | \$ 671                         | ,250.41     | Gross Receipts Sec     | ond Group  | \$                                           | 0.00               |                  |
|                                                |          |                                |             |                        |            |                                              |                    |                  |
| Base Rate Fee First G                          | roup     | \$                             | 0.00        | Base Rate Fee Sec      | ond Group  | \$                                           | 0.00               |                  |
|                                                | THIRD    | SUBSCRIBER GROU                | Р           |                        | FOURTH     | SUBSCRIBER GRO                               | UP                 |                  |
| COMMUNITY/ AREA                                |          |                                | 0           | COMMUNITY/ ARE         |            |                                              |                    |                  |
| CALL SIGN                                      | DSE      | CALL SIGN                      | DSE         | CALL SIGN              | DSE        | CALL SIGN                                    | DSE                |                  |
|                                                |          |                                | <b></b>     |                        |            |                                              |                    |                  |
|                                                |          |                                | <b></b>     | -                      |            |                                              |                    |                  |
|                                                |          |                                |             | -                      |            | <u>-                                    </u> |                    |                  |
|                                                |          | -                              | <b></b>     |                        |            |                                              |                    |                  |
|                                                |          |                                |             |                        |            |                                              |                    |                  |
|                                                |          |                                | <b></b>     |                        |            |                                              |                    |                  |
|                                                |          |                                | <b></b>     |                        |            |                                              |                    |                  |
|                                                |          |                                | <b>+</b>    |                        |            |                                              |                    |                  |
|                                                |          | -                              |             |                        |            |                                              |                    |                  |
|                                                |          |                                |             |                        |            |                                              |                    |                  |
|                                                |          |                                | <u> </u>    |                        |            |                                              |                    |                  |
|                                                |          |                                | <b></b>     |                        |            |                                              |                    |                  |
| Total DSEs                                     |          |                                | 0.00        | Total DSEs             |            |                                              | 0.00               |                  |
| Gross Receipts Third G                         | Group    | \$                             | 0.00        | Gross Receipts Fou     | irth Group | \$                                           | 0.00               |                  |
| , -                                            | •        |                                |             |                        | r          | _                                            |                    |                  |
| Base Rate Fee Third G                          | Group    | \$                             | 0.00        | Base Rate Fee Fou      | rth Group  | \$                                           | 0.00               |                  |
| Popo Boto Fore Add 0                           | o hear ' | in food for each sub-          | ibor ===··· | on obours in the state | o oberra   | 1                                            |                    |                  |
| Base Rate Fee: Add the Enter here and in block |          |                                | inei group  | as shown in the doxe   | s above.   | \$                                           | 0.00               |                  |

| LEGAL NAME OF OWNE                             |               |                  |                             |                                              |          | S         | 26687 | Name                     |
|------------------------------------------------|---------------|------------------|-----------------------------|----------------------------------------------|----------|-----------|-------|--------------------------|
| В                                              |               |                  |                             | TE FEES FOR EAC                              |          |           |       |                          |
| FIRST SUBSCRIBER GROUP                         |               |                  |                             | SECOND SUBSCRIBER GROUP                      |          |           |       | 9                        |
| COMMUNITY/ AREA                                | Alama         | jordo            |                             | COMMUNITY/ AREA 0                            |          |           |       | Computation              |
| CALL SIGN                                      | DSE           | CALL SIGN        | DSE                         | CALL SIGN                                    | DSE      | CALL SIGN | DSE   | of                       |
|                                                |               |                  |                             |                                              |          |           |       | Base Rate Fe             |
|                                                | <u> </u>      |                  | <u> </u>                    |                                              |          |           |       | and                      |
|                                                | <u> </u>      |                  |                             |                                              |          |           |       | Syndicated               |
|                                                | <u> </u>      |                  |                             |                                              | ·····    | -         |       | Exclusivity<br>Surcharge |
|                                                | <u></u>       |                  | <u>-</u>                    |                                              | •••••    |           |       | for                      |
|                                                |               |                  |                             |                                              |          |           |       | Partially                |
|                                                | <u> </u>      |                  | <u> </u>                    |                                              |          |           |       | Distant                  |
|                                                | <mark></mark> |                  | <u></u>                     |                                              | <u>.</u> |           |       | Stations                 |
|                                                |               |                  | <del>.  </del>              |                                              |          |           |       |                          |
|                                                | ·             |                  | <del>-</del>                |                                              | •••••    |           |       |                          |
|                                                |               |                  |                             |                                              |          |           |       |                          |
|                                                |               |                  |                             |                                              |          |           |       |                          |
|                                                |               |                  |                             |                                              |          |           |       |                          |
| Total DSEs 0.00                                |               |                  | Total DSEs 0.00             |                                              |          |           |       |                          |
| Gross Receipts First Group                     |               | \$ 671,250.41    |                             | Gross Receipts Second Group                  |          | \$ 0.00   |       |                          |
|                                                |               |                  |                             |                                              |          |           |       |                          |
| Base Rate Fee First Group \$ 0.00              |               |                  |                             | Base Rate Fee Second Group \$ 0.00           |          |           |       |                          |
| THIRD SUBSCRIBER GROUP                         |               |                  |                             | FOURTH SUBSCRIBER GROUP                      |          |           |       |                          |
| COMMUNITY/ AREA 0                              |               |                  |                             | COMMUNITY/ AREA 0                            |          |           |       |                          |
| CALL SIGN                                      | DSE           | CALL SIGN        | DSE                         | CALL SIGN                                    | DSE      | CALL SIGN | DSE   |                          |
|                                                |               |                  |                             |                                              |          |           |       |                          |
|                                                | <u> </u>      |                  | <u>.  </u>                  |                                              |          |           |       |                          |
|                                                | <mark></mark> |                  | <mark></mark>               |                                              | ·····    |           |       |                          |
|                                                |               | <del> </del>     | <del></del>                 |                                              |          |           |       |                          |
|                                                |               |                  |                             |                                              |          |           |       |                          |
|                                                |               |                  |                             |                                              |          |           |       |                          |
|                                                |               |                  | <u></u>                     |                                              |          |           |       |                          |
|                                                |               |                  | <u> </u>                    |                                              |          |           |       |                          |
|                                                |               |                  |                             |                                              | ····     |           |       |                          |
|                                                |               |                  |                             |                                              |          |           |       |                          |
|                                                |               |                  |                             |                                              |          |           |       |                          |
|                                                |               |                  | <u> </u>                    |                                              |          |           |       |                          |
| Total DSEs                                     |               |                  | 0.00                        | Total DSEs                                   |          |           | 0.00  |                          |
| Gross Receipts Third Group \$                  |               | •                |                             |                                              |          |           |       |                          |
|                                                |               | \$ 0.00          |                             | Gross Receipts Fourth Group                  |          | \$ 0.00   |       |                          |
| Base Rate Fee Third Group                      |               | \$               | \$ 0.00 Base Rate Fee Fourt |                                              |          | \$        | 0.00  |                          |
|                                                |               |                  |                             | <u>                                     </u> |          |           |       |                          |
| Base Rate Fee: Add the Enter here and in block |               |                  | criber group                | as shown in the boxes                        | s above. | •         | 0.00  |                          |
| inter riere and in block                       | v s, ime 1,   | space L (page 7, |                             |                                              |          | \$        | 0.00  |                          |

**ACCOUNTING PERIOD: 2017/02** 

FORM SA3E. PAGE 20. EGAL NAME OF OWNER OF CARLE SYSTEM: SYSTEM ID# Name TDS Broadband Service, LLC 26687 BLOCK B: COMPUTATION OF SYNDICATED EXCLUSIVITY SURCHARGE FOR EACH SUBSCRIBER GROUP If your cable system is located within a top 100 television market and the station is not exempt in Part 7, you mustalso compute a 9 Syndicated Exclusivity Surcharge. Indicate which major television market any portion of your cable system is located in as defined by section 76.5 of FCC rules in effect on June 24, 1981: Computation First 50 major television market Second 50 major television market Base Rate Fee **INSTRUCTIONS:** Step 1: In line 1, give the total DSEs by subscriber group for commercial VHF Grade B contour stations listed in block A, part 9 of and Syndicated this schedule. Step 2: In line 2, give the total number of DSEs by subscriber group for the VHF Grade B contour stations that were classified as **Exclusivity** Surcharge Exempt DSEs in block C, part 7 of this schedule. If none enter zero. Step 3: In line 3, subtract line 2 from line 1. This is the total number of DSEs used to compute the surcharge. for **Partially** Step 4: Compute the surcharge for each subscriber group using the formula outlined in block D, section 3 or 4 of part 7 of this Distant schedule. In making this computation, use gross receipts figures applicable to the particular group. You do not need to show **Stations** your actual calculations on this form. FIRST SUBSCRIBER GROUP SECOND SUBSCRIBER GROUP Line 1: Enter the VHF DSEs . . . . . . . Line 1: Enter the VHF DSEs . . . . . . Line 2: Enter the Exempt DSEs . . . . . Line 2: Enter the Exempt DSEs . . . . . Line 3: Subtract line 2 from line 1 Line 3: Subtract line 2 from line 1 and enter here. This is the and enter here. This is the total number of DSEs for total number of DSEs for this subscriber group this subscriber group subject to the surcharge subject to the surcharge computation . . . . . . . . . . . . . . . . SYNDICATED EXCLUSIVITY SYNDICATED EXCLUSIVITY SURCHARGE SURCHARGE First Group . . . . . . . . . . . . . . . . Second Group . . . . . . . . . . . . . . . . THIRD SUBSCRIBER GROUP FOURTH SUBSCRIBER GROUP Line 1: Enter the VHF DSEs . . . . Line 1: Enter the VHF DSEs . . . . Line 2: Enter the Exempt DSEs. . Line 2: Enter the Exempt DSEs. . Line 3: Subtract line 2 from line 1 Line 3: Subtract line 2 from line 1 and enter here. This is the and enter here. This is the total number of DSEs for total number of DSEs for this subscriber group this subscriber group subject to the surcharge subject to the surcharge SYNDICATED EXCLUSIVITY SYNDICATED EXCLUSIVITY SURCHARGE SURCHARGE Fourth Group . . . . . . . . . . . . . . . . SYNDICATED EXCLUSIVITY SURCHARGE: Add the surcharge for each subscriber group as shown